Adressat **Kanton Zürich Baudirektion Amt für Abfall, Wasser, Energie und Luft Herr Dr. Leo Morf**

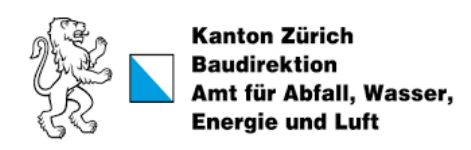

Dokumententyp **Bericht, anonymisiert**

Datum **Oktober 2023**

# **GESAMTÖKOLOGIE-BEWERTUNG FÜR KEHRICHTVERWERTUNGSANLAGEN (KVA)**

Neue Bewertungsmethodik für die KVA-Planung des Kantons Zürich zur Überprüfung von verschiedenen Szenarien

## *(Resultate in anonymisierter Form)*

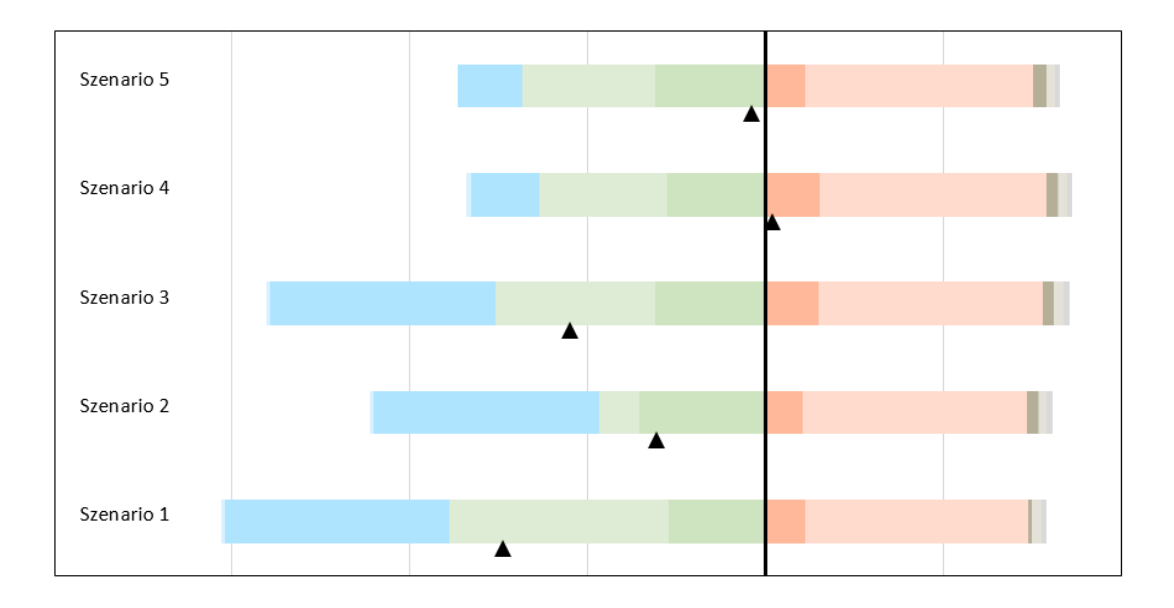

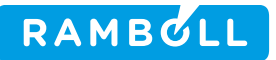

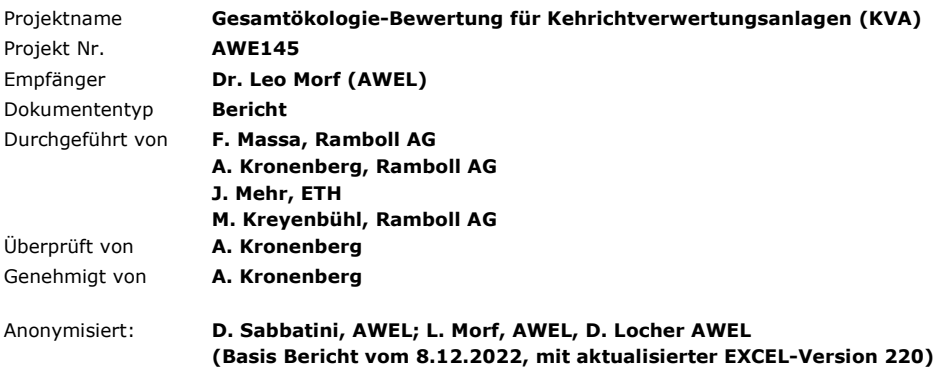

Ramboll AG Hardturmstrasse 132 CH-8005 Zürich

T +41 44 500 35 80 https://ramboll.com/energy

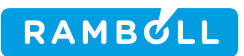

## **INHALTSVERZEICHNIS**

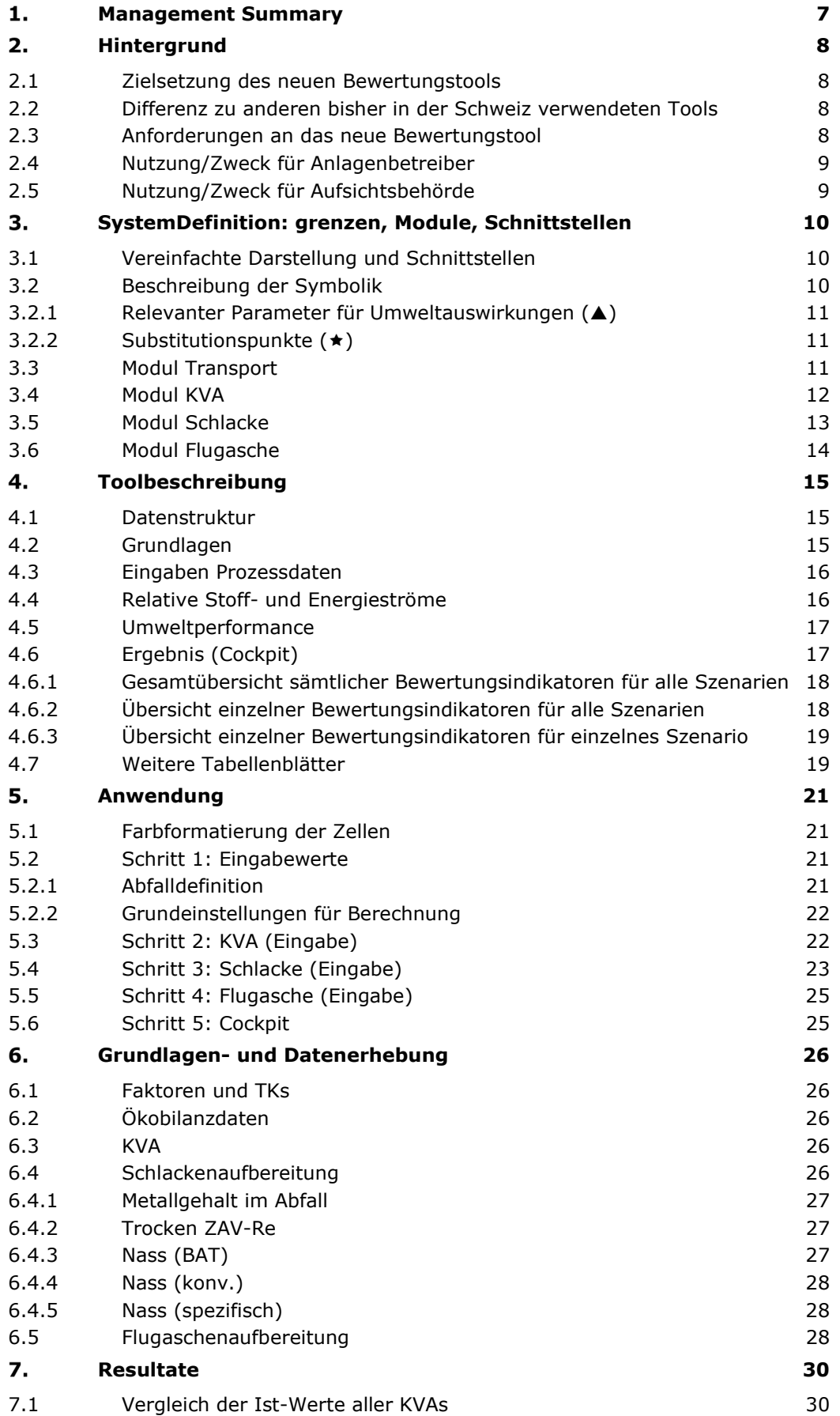

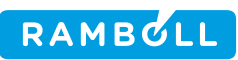

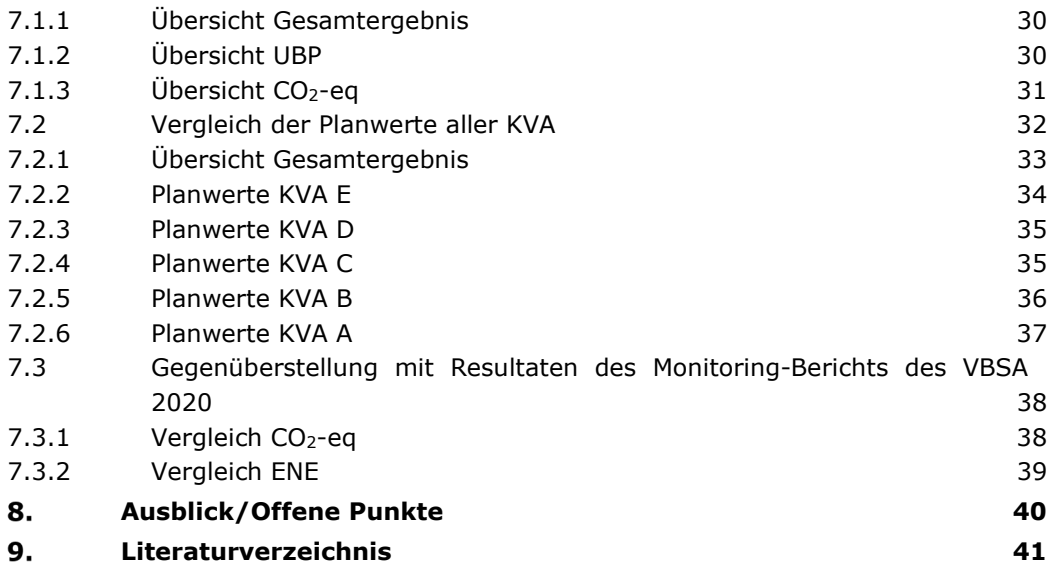

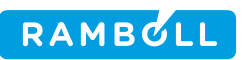

# **ABBILDUNGSVERZEICHNIS**

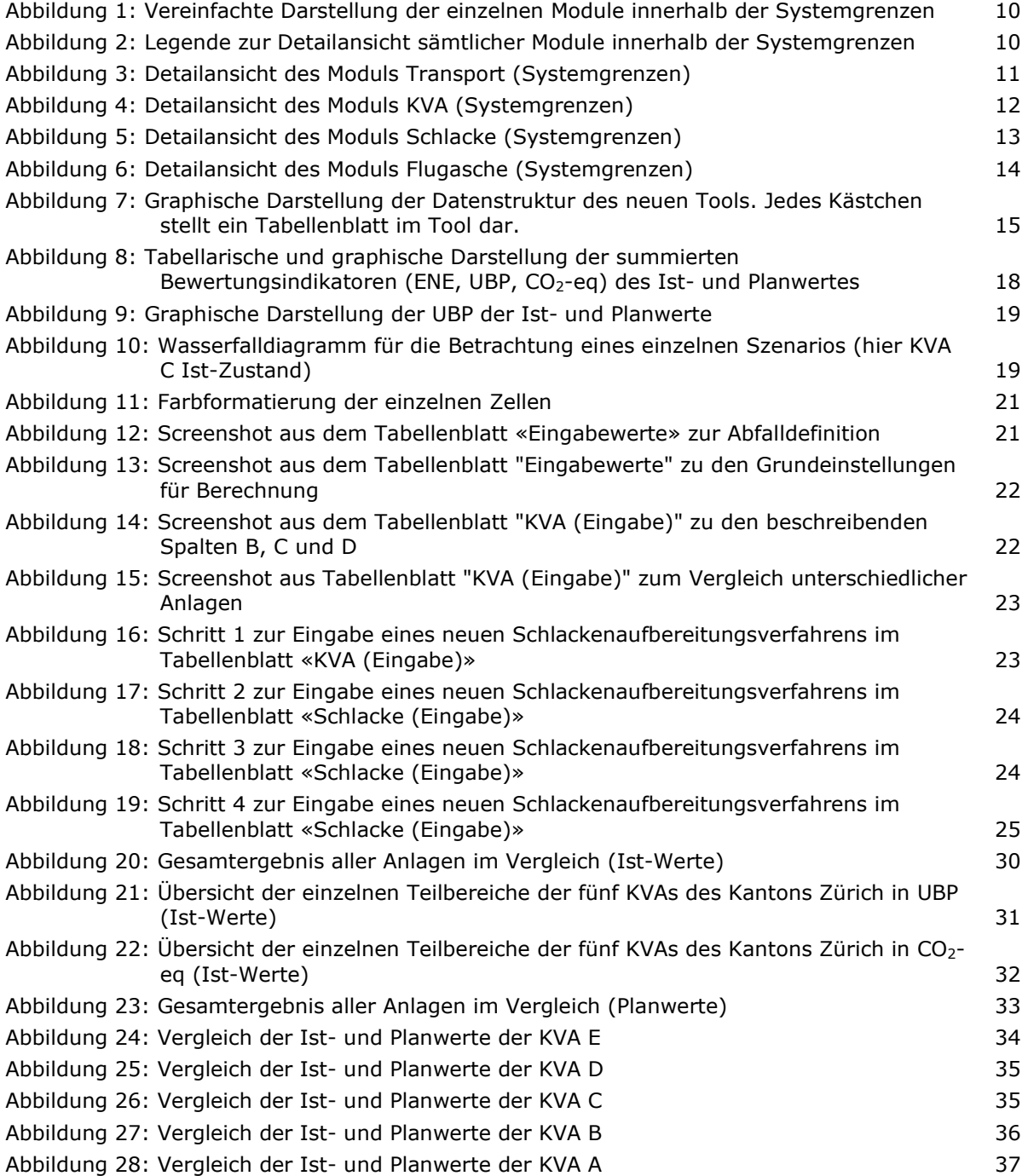

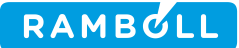

## **TABELLENVERZEICHNIS**

- Tabelle 1: Vergleich der CO<sub>2</sub>-eq zwischen dem neuen Bewertungstool und der CO2-[Vereinbarung aus dem Jahr 2020. Gelb markierte Zellen weisen eine](#page-37-2)  Abweichung >  $0.03$  t CO<sub>2</sub>-eq/t Abfall auf und werden nachfolgend [plausibilisiert.](#page-37-2) 38
- [Tabelle 2: Vergleich der ENE zwischen dem neuen Bewertungstool und der CO2-](#page-38-1) [Vereinbarung aus dem Jahr 2020. Die gelb markierte Zelle weist eine](#page-38-1)  [Abweichung > 0.02 auf und wird nachfolgend plausibilisiert.](#page-38-1) 39

# **ABKÜRZUNGSVERZEICHNIS**

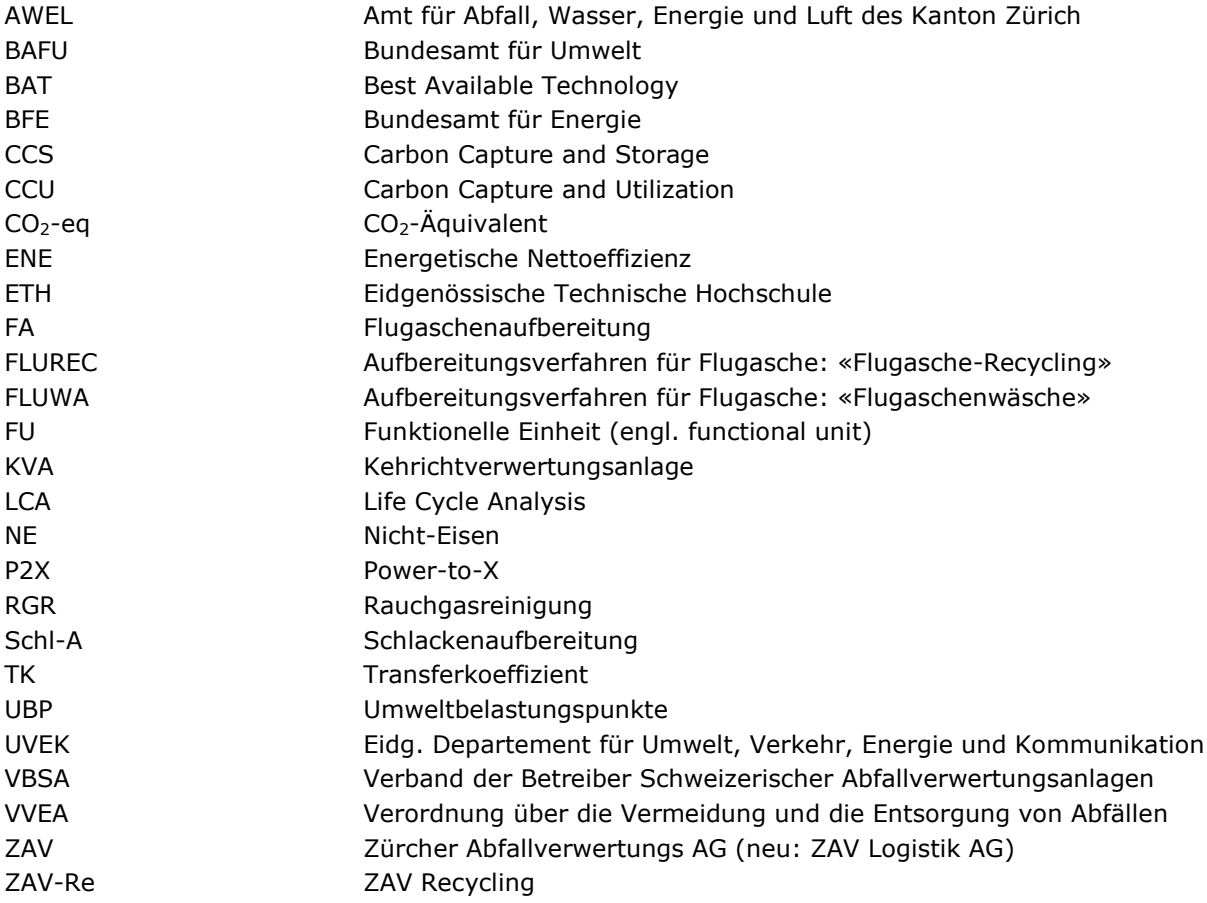

#### <span id="page-6-0"></span>**MANAGEMENT SUMMARY**  $1<sub>1</sub>$

Die ökologischen Anforderungen an die Kehrichtverwertungsanlagen (KVA) sind weiter gestiegen und der Klimaschutz wurde zu einem zentralen Thema. Die KVA sollen in Zukunft nicht nur die Netto-Emissionen von Treibhausgasen durch Substitution verringern, sondern auch direkt die Emissionen von Treibhausgasen reduzieren und mit der Abscheidung von biogenem CO<sub>2</sub> zusätzlich negative Emissionen generieren.

Im Auftrag des Amts für Abfall, Wasser, Energie und Luft (AWEL) des Kantons Zürich wurde in Zusammenarbeit mit der ETH Zürich (J. Mehr) eine neue gesamtheitliche ökologische Bewertungsmethodik und ein entsprechendes Tool entwickelt, mit welcher die ökologische Leistung des Betriebes von KVAs ganzheitlich bewertet und verglichen werden kann. Der Vergleich erfolgt in Umweltbelastungspunkten (UBP) als gesamtökologische Bewertung, in CO<sub>2</sub>-Äquivalenten zur Bewertung des Effektes auf den Klimaschutz und als ENE, einem energetischen Netto-Effizienz-Bewertungsfaktor. Die Resultate werden in einem Cockpit visualisiert.

Anlagenbetreibern wird mit dem Tool ein einfaches Werkzeug geboten, um die ökologische Leistung ihrer Anlage darzustellen und den ökologischen Effekt möglicher Verbesserungsmassnahmen zu untersuchen. Die Aufsichtsbehörde kann das Tool nutzen, um die ökologische Gesamtleistung verschiedener Anlagen einem fairen Vergleich zu unterziehen. Das Tool kann so z.B. als Hilfsmittel für die ökologisch motivierte Zuteilung von nichtverwertbaren, brennbaren Abfällen auf verschiedene KVA verwendet werden.

Im ersten Teil dieses Berichtes wird die Bewertungsmethode mit den Systemgrenzen und den einzelnen Bewertungsmodulen in Kapitel 3 erläutert und das Tool wird mit der Datenstruktur in Kapitel 4 beschrieben. Aus Kapitel 5 wird die Anwendung des Tools ersichtlich. Im Kapitel 6 wird die Grundlagenermittlung und die Datenerhebung beschrieben.

Die Resultate werden in Kapitel 7 in anonymisierter Form dargestellt. Es zeigt sich, dass drei der fünf untersuchten KVAs bereits heute deutlich negative UBP aufweisen und somit die Umwelt entlasten, während zwei Anlagen belastungsneutral betrieben werden. Dank Rauchgasreinigungsanlagen, welche die gesetzlichen Minimalvorgaben übertreffen, erfolgt die Belastung heute nur noch primär durch das Klimagas CO2. Für die Entlastung der Umwelt sind die Substitutionsbeiträge der Abwärmenutzung (Fernwärme etc.) und der Metallrückgewinnung aus den Verbrennungsrückständen dominierend, gefolgt von der Stromerzeugung.

In der Betrachtung des Klimaschutzes verschiebt sich das Bild. Alle fünf Anlagen kompensieren mindestens die Hälfte des ausgestossenen CO<sub>2</sub> durch Substitutionsleistungen. Nur eine KVA erreicht dank hoher Fernwärmeauskopplung eine Netto-Entlastung. Der Anteil der Metallrückgewinnung ist für den Klimaschutz weniger gross, der grösste Hebel liegt in der Fernwärme.

Für alle fünf Anlagen wurden Planwerte für das Jahr 2035 abgefragt und mit den heutigen Werten verglichen. Alle Anlagen planen ihre ökologische Performance weiter zu verbessern, wie in Kapitel 7.2 nachzulesen ist.

Zur Plausibilisierung wurden die Ergebnisse aus dem Tool mit Werten aus dem Monitoring-Bericht zur CO2-Branchenvereinbarung für das Jahr 2020 verglichen. Die Resultate stimmen mit der Erwartung überein.

Das Tool steht als Werkzeug bereit, um die Umwelt- und Klimaperformance der KVAs zu verbessern.

#### <span id="page-7-0"></span> $2.$ **HINTERGRUND**

Die Kapazitäts- und Standortplanung von Kehrichtverwertungsanlagen (KVA) im Kanton Zürich verfolgt, neben der Entsorgungssicherheit, das Ziel, eine möglichst hohe Ressourceneffizienz zu erreichen. Die thermische Abfallverwertung soll in den Anlagen möglichst ökologisch betrieben werden. Zurzeit dient der ENE-Wert, welcher seit 2016 auch in der Abfallverordnung (VVEA) festgeschrieben ist, als Hauptindikator zur Bewertung der energetischen Nettoeffizienz (ENE) der Anlagen.

Mit den Energieperspektiven 2050+ hat das Bundesamt für Energie (BFE) im Jahr 2020 den Pfad zur Erreichung des Netto-Null Klimazieles im Jahr 2050 für die Schweiz skizziert. Der Handlungsbedarf bei KVAs und deren Potential zur Lieferung von Wärme sowie als Standort für negative Emissionstechnologien für Treibhausgase wurde in diesem Bericht wie auch in der langfristigen Klimastrategie der Schweiz vom 27. Januar 2021 deutlich aufgezeigt.

Die ökologischen Anforderungen an die KVA sind damit weiter gestiegen und der Klimaschutz wurde zu einem zentralen Thema. Die KVA sollen nicht nur die Netto-Emissionen von Treibhausgasen durch Substitution verringern (Energienutzung, Metallrückgewinnung), sondern auch direkt die Emissionen von Treibhausgasen (fossiles CO<sub>2</sub>, N<sub>2</sub>O) verringern und mit der Abscheidung von biogenem CO<sub>2</sub> zusätzlich negative Emissionen generieren.

## <span id="page-7-1"></span>**2.1 Zielsetzung des neuen Bewertungstools**

Das Tool soll eine neue möglichst gesamtheitliche ökologische Bewertungsmethodik bieten, mit welcher die ökologische Leistung der KVA ganzheitlich bewertet und verglichen werden kann. Die Bewertungsmethodik soll zu einer einheitlichen und transparenten Bewertung der KVAs führen, welche zur Optimierung der Kapazitätsverteilung herangezogen werden kann. Spätere Anpassungen sollen einfach machbar und zurück verfolgbar sein.

#### <span id="page-7-2"></span>**2.2 Differenz zu anderen bisher in der Schweiz verwendeten Tools**

Bevor das neue Tool umgesetzt werden konnte, wurde eine Bestandesaufnahme bestehender in der Schweiz verwendeter Tools durchgeführt. Hierfür wurden die nachfolgenden Bewertungsmethoden miteinander verglichen:

- Energetische Nettoeffizienz gemäss Definition der VVEA
- Netto-CO<sub>2</sub>-Emissionen gemäss Branchenvereinbarung und Definition des VBSA mit dem UVEK
- Label «Naturemade Resources Star» von Treeze
- LCA4Waste der ETH Zürich

Die Bestandesaufnahme hat ergeben, dass diese in der Schweiz verwendeten Tools meist sehr intransparente Berechnungswege und Datengrundlagen aufweisen. Sofern die Tools genauer untersucht werden konnten, stellte sich heraus, dass oft eine hohe Abhängigkeit vom vorliegenden Abfallinput bestand und die verwendeten Werte schnell veralteten und heute – bei relevanten Änderungen - nicht mehr aktuell sind.

#### <span id="page-7-3"></span>**2.3 Anforderungen an das neue Bewertungstool**

Damit das neue Tool gegenüber den bestehenden Alternativen einen Mehrwert schafft, muss es gleich mehreren Anforderungen gerecht werden. Die Benutzerfreundlichkeit, Transparenz der verwendeten Daten, nachvollziehbare Berechnungswege und die einfache Aktualisierung von veralteten Daten, standen dabei im Fokus. Weiter soll das Tool eine einheitliche Abfalldefinition für mehrere Szenarien erlauben, um beispielsweise verschiedene Anlagen neutral (unabhängig von unterschiedlicher Abfallqualität) miteinander vergleichen zu können. Nichtsdestotrotz soll diese Abfalldefinition in gewissen Fällen auch einfach überschrieben werden können, sofern dies Sinn macht (z.B. für die Darstellung verschiedener Szenarien einer einzelnen Anlage). Die Resultate der untersuchten Szenarien sollen in einem Cockpit übersichtlich miteinander verglichen werden können.

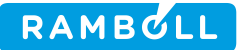

#### <span id="page-8-0"></span>**2.4 Nutzung/Zweck für Anlagenbetreiber**

Anlagenbetreibern soll es durch das Tool ermöglicht werden, ihre eigene Anlage bezüglich deren Umweltbelastung bzw. –leistung abbilden und davon ausgehend verschiedene Szenarien miteinander vergleichen zu können. Nachdem der Ist-Zustand der Anlage abgebildet wurde, können einzelne Parameter angepasst und deren Einfluss auf die Gesamtökologie untersucht werden (Sensitivitätsbetrachtungen). Es können auch verschiedene Zukunftsszenarien dar- und einander gegenübergestellt werden. So kann beispielsweise untersucht werden, welchen Einfluss ein grösserer Fernwärmeabsatz oder die Anbindung von Carbon Capture and Storage (CCS) auf die Gesamtökologie der Anlage hätten. Das Tool liefert mit nur wenig Aufwand sehr schnelle und verständliche Ergebnisse, welche wiederum als Diskussionsgrundlage für interne und externe Projekte dienen können.

#### <span id="page-8-2"></span><span id="page-8-1"></span>**2.5 Nutzung/Zweck für Aufsichtsbehörde**

Während bei den Anlagenbetreibern die eigene Anlage im Fokus steht, kann die Aufsichtsbehörde das Tool verwenden, um beispielsweise mehrere Anlagen miteinander zu vergleichen. In diesen Fällen kann eine für alle Anlagen identische Ausgangslage definiert werden, um die Gesamtökologie verschiedener Anlagen einem fairen Vergleich zu unterziehen. Basierend auf den Resultaten des Anlagenvergleichs kann die Aufsichtsbehörde gewisse Entscheidungen treffen oder Diskussionen starten.

#### <span id="page-9-0"></span>**SYSTEMDEFINITION: GRENZEN, MODULE,**   $3.$ **SCHNITTSTELLEN**

Im nachfolgenden Kapitel wird auf das betrachtete System, die Systemgrenzen, die betrachteten Module im System und die Schnittstellen des Tools eingegangen.

#### <span id="page-9-1"></span>**3.1 Vereinfachte Darstellung und Schnittstellen**

Das System innerhalb der betrachteten Systemgrenze wurde in verschiedene Module aufgeteilt. Bevor der Abfall die Systemgrenze betritt, muss dieser definiert werden. Dieser Schritt wird nicht als eigenes Modul betrachtet. Das erste Modul ist der Transport vom Herkunftsort des Abfalls bis zur KVA (Kapitel [3.3\)](#page-10-2). Bei der anschliessenden Verwertung des Abfalls zählen sämtliche Prozesse, welche innerhalb der KVA ablaufen, zum Modul KVA (Kapitel [3.4\)](#page-11-0). Durch die Verbrennung des Abfalls entstehen in der KVA Schlacke und Flugasche. Diese werden zwar durch die KVA produziert, aber in den meisten Fällen extern verwertet. Aus diesem Grund wird die Aufbereitung der Schlacke (Kapitel [3.5\)](#page-12-0) und Flugasche (Kapitel [3.6\)](#page-13-0) als separate Module betrachtet. Weitere Reststoffe und Abwässer der KVA werden nicht betrachtet, da deren Umweltbelastung marginal ist. Eine vereinfachte Darstellung der einzelnen Module und deren Schnittstellen sind in [Abbildung 1](#page-9-3) dargestellt.

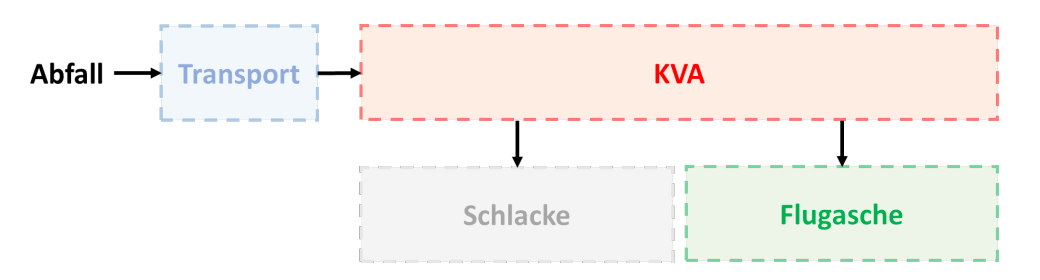

Abbildung 1: Vereinfachte Darstellung der einzelnen Module innerhalb der Systemgrenzen

#### <span id="page-9-3"></span><span id="page-9-2"></span>**3.2 Beschreibung der Symbolik**

In den nachfolgenden Kapiteln werden die einzelnen Module im Detail vorgestellt. Um die relevanten Informationen kompakt darstellen zu können, wurden verschiedene Symbole und Abkürzungen eingeführt. Die in [Abbildung 2](#page-9-4) dargestellte Legende sollte zusammen mit den Kapiteln [3.2.1](#page-10-0) und [3.2.2](#page-10-1) beim vollständigen Verständnis der Module helfen.

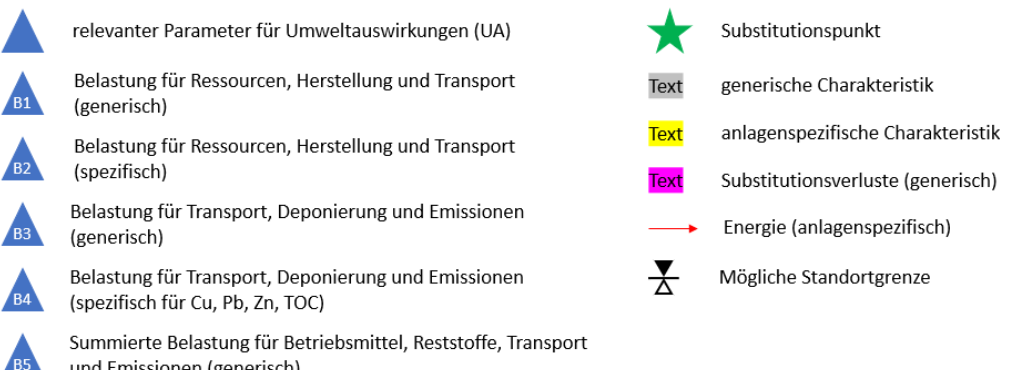

und Emissionen (generisch)

<span id="page-9-4"></span>Belastung für Emissionen aus Kamin (im Dauerbetrieb)

Abbildung 2: Legende zur Detailansicht sämtlicher Module innerhalb der Systemgrenzen

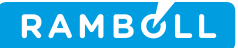

#### <span id="page-10-0"></span>**3.2.1 Relevanter Parameter für Umweltauswirkungen ()**

Die blauen Dreiecke signalisieren Belastungen, welche innerhalb eines Moduls berücksichtigt werden. Zu den relevanten Umweltauswirkungen zählen Belastungen für Deponierungen, Emissionen, Herstellungsprozesse, Ressourceneinsatz, Reststoffe, und Transport. Zum Teil wurden verschiedene Umweltauswirkungen unter einem Punkt zusammengefasst und teils separat belastet. Im Tool wirken sich diese Punkte negativ auf die Gesamtökologie aus (Belastungen).

#### <span id="page-10-1"></span>**3.2.2 Substitutionspunkte ()**

Mit dem grünen Stern werden sogenannte Substitutionspunkte gekennzeichnet. Überall wo dieser Punkt eingezeichnet ist, wird durch den dazugehörigen Prozess ein umweltbelastender Rohstoff, Wärme oder ein Strommix substituiert. So kann beispielsweise die von einer KVA produzierte Fernwärme einen ökologischen Mehrwert erzeugen, wenn sie beim Endkunden eine Gasheizung ersetzt. Die Umweltauswirkungen, welche die Gasheizung im Normalfall erzeugt hätte, gilt in diesem Fall als substituiert. Die Substitutionspunkte wirken sich auf die Gesamtökologie positiv aus (Entlastungen).

#### <span id="page-10-2"></span>**3.3 Modul Transport**

<span id="page-10-3"></span>Dieses Modul ist nur für Entscheidungen zur Zuweisung des Abfalls auf einzelne KVA und erst ab grösseren Distanzen relevant und erlaubt die Mitberücksichtigung des Abfalltransports vom Herkunftsort des Abfalls bis zur KVA. Dies könnte beispielsweise bei einer Nutzung des Tools durch die Aufsichtsbehörde von Interesse sein (Kapitel [2.5\)](#page-8-1). Eine graphische Darstellung dieses Moduls ist in [Abbildung 3](#page-10-3) ersichtlich.

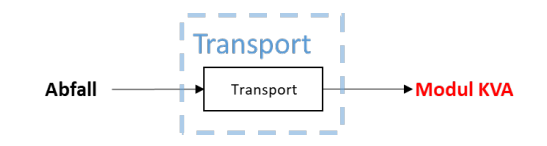

Abbildung 3: Detailansicht des Moduls Transport (Systemgrenzen)

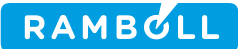

#### <span id="page-11-0"></span>**3.4 Modul KVA**

Dieses Modul umfasst sämtliche innerhalb der KVA stattfindenden Prozesse. Relevante Umweltauswirkungen umfassen die Betriebsmittel und Reststoffe der Rauchgasreinigung, Betriebsmittel für CCS und die erzeugten Emissionen (Belastungen). Weitere Reststoffe und Abwässer werden nicht betrachtet, da deren Umweltauswirkung nicht relevant ist. Als Substitutionspunkt gilt die erzeugte Energie in Form von Strom, Prozessdampf, Fernwärme und Niedertemperatur-Abwärme (Entlastungen). Synthetische Treibstoffe (H2, CH4), welche mittels P2X-Verfahren hergestellt werden, zählen ebenfalls zu den substituierten Energieträgern. Die Emissionen von CO<sub>2</sub> werden unterteilt in den biogenen und den fossilen Anteil. Nur der fossile Anteil führt zu einer Belastung der Umwelt. Falls eine Anlage über CCS verfügt, so wird zuerst die Belastung durch fossiles CO<sub>2</sub> reduziert. Zusätzlich abgeschiedenes biogenes CO<sub>2</sub>führt nach Abzug des Transportaufwands für die Entsorgung zu einer Netto-Gutschrift. Dieser Anteil wird im Tool als NET-CO<sub>2</sub> bezeichnet (Negative Emissions Technologie). Intern verbrauchte (Hilfs-)Energie wird ebenfalls berücksichtigt. Die Detailansicht dieses Moduls ist in [Abbildung 4](#page-11-1) zu sehen.

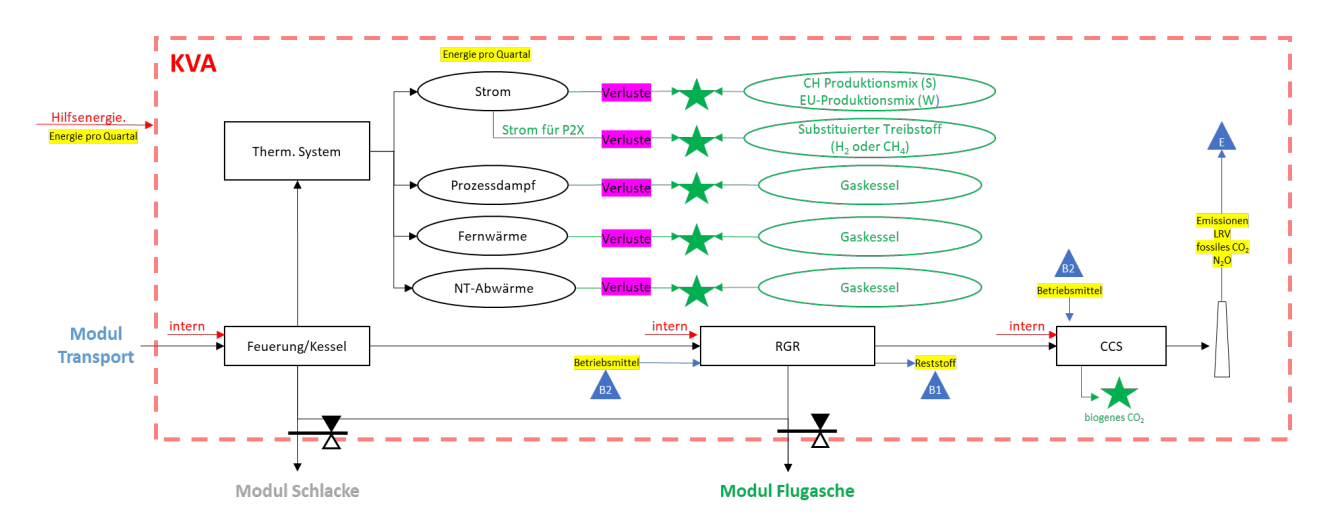

<span id="page-11-1"></span>Abbildung 4: Detailansicht des Moduls KVA (Systemgrenzen)

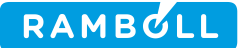

#### <span id="page-12-0"></span>**3.5 Modul Schlacke**

Die Schlackenaufbereitung wird im Tool als separates Modul behandelt. Es kann standardmässig zwischen der trockenen Schlackenaufbereitung der ZAV Recycling (ZAV-Re) und zwei nassen Schlackenaufbereitungsverfahren ausgewählt werden. Bei den Nassverfahren gibt es die Auswahl zwischen einer zum heutigen Zeitpunkt bestmöglichen Technologie (BAT) und einem konventionellen Verfahren. Entspricht die verwendete Schlackenaufbereitung keinem der standardmässig hinterlegten Verfahren, so können im Tool nachträglich noch zwei neue, spezifische Verfahren hinzugefügt werden. Die Auswahl erfolgt anteilmässig, falls Schlacke auf verschiedenen Anlagen verwertet wird. Eine detaillierte Erklärung der erwähnten Schlackenaufbereitungsverfahren folgt in Kapitel [6.4.](#page-25-4)

Zu den relevanten Umweltauswirkungen zählt die Verwertung der Restschlacke (Transport, Deponierung und Emissionen). Für die zu deponierende Restschlacke wird der Restmetallgehalt nach Aufbereitung anhand des Rohschlackenpotentials und der ausgewiesenen verwerteten Metallmengen vom Tool gerechnet. Daraus ergeben sich die umweltrelevanten Sickerwasseremissionen. Aus dem TOC400 Gehalt der Schlacke wird die Methanemission aus der Deponie errechnet. Optional kann die Umweltbelastung auf der Deponie auch anhand von bekannten Messwerten bezüglich der ökologisch relevanten Restmetallgehalten, welche in der nach der Metallrückgewinnung in Schlackedeponien abgelagerten Schlacke vorhanden sind, berechnet werden (siehe Kap. 5.3).

Als Substitutionspunkte gelten die jeweils zurückgewonnenen Metalle nach Aufbereitungsverlusten. Die Primärproduktion der jeweiligen Metalle gilt hierbei als substituierter Prozess. Eine graphische Darstellung dieses Moduls ist in [Abbildung 5](#page-12-1) zu sehen.

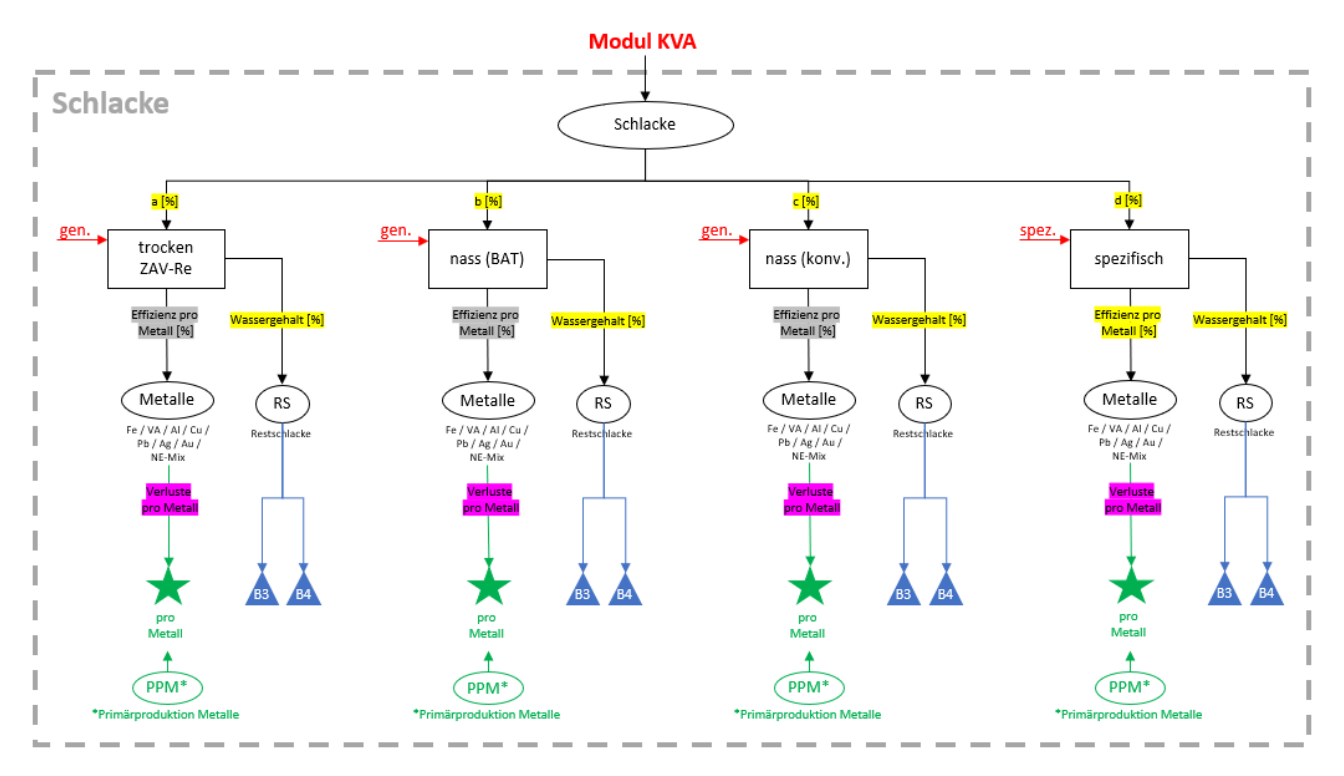

<span id="page-12-1"></span>Abbildung 5: Detailansicht des Moduls Schlacke (Systemgrenzen)

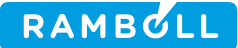

#### <span id="page-13-0"></span>**3.6 Modul Flugasche**

Analog zum Modul Schlacke werden in diesem Modul die jeweiligen Flugaschenaufbereitungsverfahren betrachtet. Es kann zwischen der direkten Deponierung und den zwei Verfahren Flurec und FLUWA ausgewählt werden. Letzteres wird nochmals unterteilt in Wälz- und zwei Varianten des SwissZinc-Verfahrens (Schwefel- oder Salzsäure). Weitere Informationen zu den Flugaschenaufbereitungsverfahren folgen in Kapitel [6.5.](#page-27-2)

Die relevanten Umweltauswirkungen umfassen Betriebsmittel, Reststoffe, Transport und Emissionen der jeweiligen Verfahren, sowie den Transport, die Deponierung und Emissionen der Reststoffe. Wie bei der Deponierung der Restschlacke wird auch hier der Restmetallgehalt nach Aufbereitung vom Tool gerechnet. Daraus ergeben sich die umweltrelevanten Deponie-Sickerwasseremissionen. Als Substitutionspunkte gelten, analog zum Modul Schlacke, die zurückgewonnenen Metalle nach Aufbereitungsverlusten. Die Detailansicht dieses Moduls ist in [Abbildung 6](#page-13-1) zu sehen.

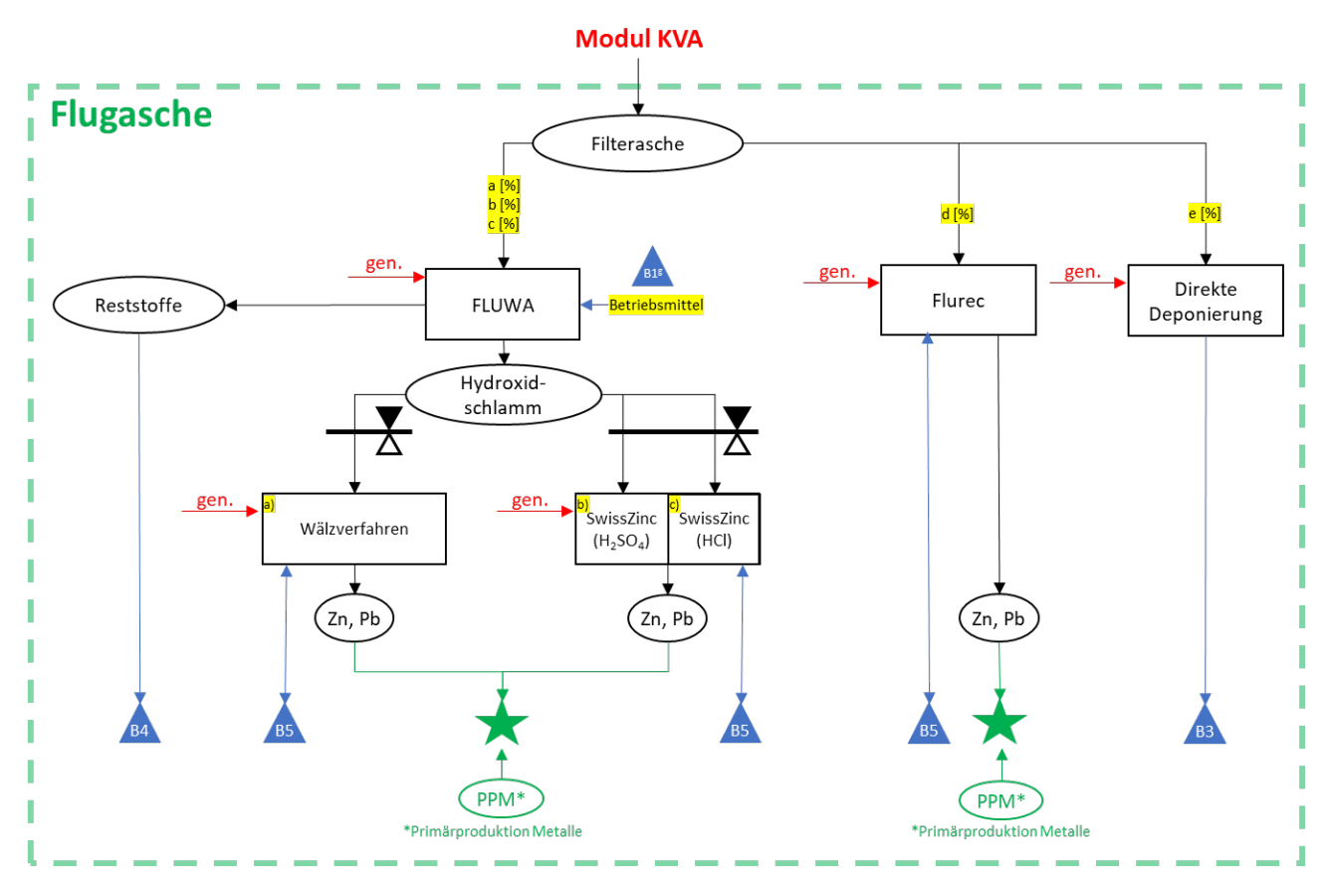

<span id="page-13-1"></span>Abbildung 6: Detailansicht des Moduls Flugasche (Systemgrenzen)

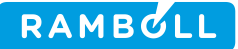

#### <span id="page-14-0"></span>**TOOLBESCHREIBUNG** 4.

#### <span id="page-14-1"></span>**4.1 Datenstruktur**

Bei der Datenstruktur wurde darauf geachtet, dass die einzelnen Berechnungs- und Eingabeorte in separaten Tabellenblättern durchgeführt werden können. Dies soll einerseits die Benutzerfreundlichkeit steigern und andererseits die Übersicht erleichtern. Eine graphische Darstellung der Datenstruktur ist in [Abbildung](#page-14-3)  [7](#page-14-3) zu sehen.

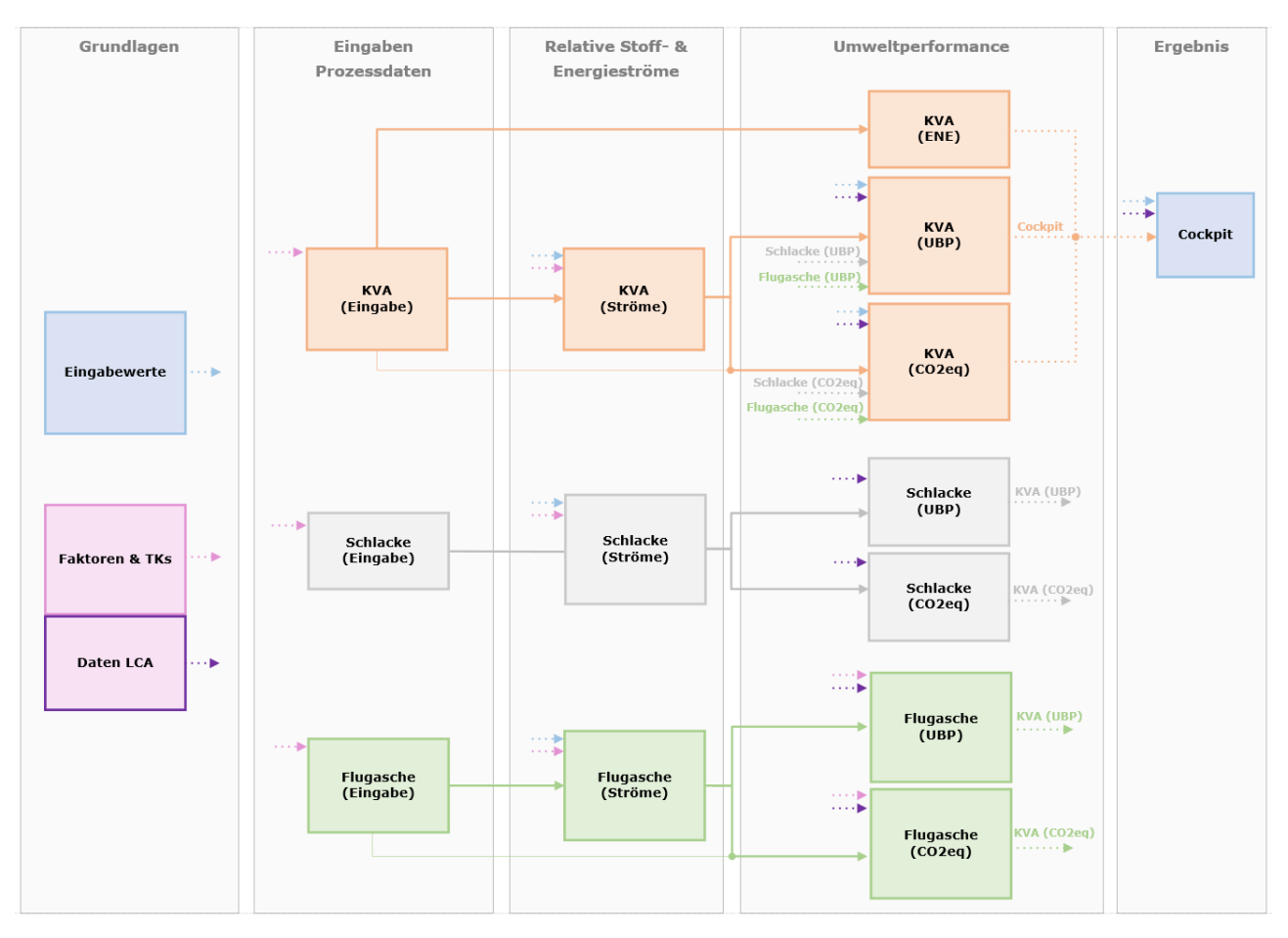

<span id="page-14-3"></span>Abbildung 7: Graphische Darstellung der Datenstruktur des neuen Tools. Jedes Kästchen stellt ein Tabellenblatt im Tool dar.

## <span id="page-14-2"></span>**4.2 Grundlagen**

Die Grundlagen liefern wichtige Informationen für die Berechnungsprozesse innerhalb des Tools.

Im Tabellenblatt *Eingabewerte* wird der Abfall definiert (C-Gehalt, C-Anteile fossil/biogen, Metallgehalte, etc.) und es stehen weitere Auswahlmöglichkeiten zur Abbildung verschiedener Szenarien zur Verfügung. Die Werte aus diesem Tabellenblatt sind für alle KVAs identisch.

Unter *Faktoren & TKs* sind sämtliche dem Tool zugrunde liegenden Transferkoeffizienten (TK) und Faktoren hinterlegt. Das Tabellenblatt enthält nebst den Werten auch eine Quellenangabe, Bemerkungen und Referenz zum jeweiligen Prozessbereich, in welchem der Wert eingesetzt wird.

In *Daten LCA* sind sämtliche Ökobilanzdaten archiviert. Aktuell werden nur die CO<sub>2</sub>-Äquivalente und Umweltbelastungspunkte (UBP) berücksichtigt. Zusätzlich zu den Angaben unter *Faktoren & TKs* wird hier noch der genaue Prozessname aus der Quelle des jeweiligen Werts und dessen funktionelle Einheit (FU) angegeben.

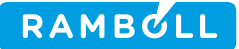

#### <span id="page-15-0"></span>**4.3 Eingaben Prozessdaten**

Tabellenblätter mit der Endung «(Eingabe)» enthalten Eingabewerte, welche durch den Nutzer eingegeben werden müssen. Es wird unterschieden zwischen den Modulen *KVA*, *Schlacke* und *Flugasche*.

Das Eingabeblatt *KVA (Eingabe)* enthält sämtliche für den Anlagenbetreiber einer KVA relevanten Eingabefelder. Diese sind grob zu unterteilen wie folgt:

- Abfallkennzahlen und -transport (Abfallmenge, Heizwert, Distanz zum Herkunftsort des Abfalls)
- Energie (Energiebezug für interne Prozesse, Hilfsenergie, Energieproduktion unterteilt in verschiedene Energieformen)
- Betriebsmittel (ohne Schlacken-/Flugaschenaufbereitung)
- Reststoffe der Rauchgasreinigung (RGR)
- Emissionen (amtliche LRV-Messwerte)
- CCS (optional)
- Schlackenaufbereitung (Auswahl des eingesetzten Verfahrens)
- Flugaschenaufbereitung (Auswahl des eingesetzten Verfahrens)
- Messwerte der Restmetallgehalten von Cu, Pb und Zn in der Restschlacke (optional)

Im Eingabeblatt *Schlacke (Eingabe)* können Werte zu den jeweiligen Schlackenaufbereitungsverfahren eingegeben werden. Diese Angaben werden nur im Ausnahmefall durch den Anlagenbetreiber ausgefüllt. Die bereits hinterlegten Daten der Verfahren ZAV-Re, nass (BAT) und nass (konv.) wurden in Absprache mit der Aufsichtsbehörde zusammengetragen und beruhen entweder auf Literaturwerten oder begründeten Annahmen.

Für einfachere Verfahren werden die Metallfraktionen Eisen, NE-Metalle und rostfreier Stahl erfasst. Wenn die NE-Metallfraktion weiter aufgetrennt wird und die Daten vorhanden sind, werden die Fraktionen NE-Mix, Aluminium, Kupfer, Blei, Gold, Silber und Zink ebenso erfasst soweit sie in der Verwertung jeweils die entsprechenden Primärmetalle substituieren.

Die Herleitung dieser Werte wird in den Tabellenblättern Z1 – Z4 transparent erläutert. Folgende Angaben werden benötigt:

- Rohschlackendurchsatz
- Energiebezug für die Schlackeaufbereitung (Wärme und Strom inkl. Strom für Druckluft)
- Metallrückgewinnungsraten pro Metallfraktion aus Rohschlacke (vor Verlusten)
- Verlustfaktoren für sekundäre Metallproduktion aus Rezyklat
- Angaben zur Deponierung der Restschlacke (Anteil Restschlacke aus Rohschlacke, Wassergehalt der Restschlacke und Distanz zur belieferten Deponie)

Im letzten Eingabeblatt *Flugasche (Eingabe*) sind die Eingaben der jeweiligen Aufbereitungsverfahren der Flugasche enthalten. Die Eingaben umfassen Werte zu den folgenden Punkten:

- Metallrückgewinnungsraten pro Metall
- **•** Deponierung

Analog zu den Eingaben der Schlackenaufbereitung basieren diese Eingaben auf Literaturwerten oder begründeten Annahmen und werden deshalb auch nur im Ausnahmefall durch den Anlagenbetreiber ausgefüllt.

#### <span id="page-15-1"></span>**4.4 Relative Stoff- und Energieströme**

Die Tabellenblätter mit der Endung «(Ströme)» bereiten die Eingabedaten für die Verrechnung mit den Ökobilanzdaten vor. Die Angaben aus den jeweiligen Eingabeblättern werden in die relevanten funktionellen Einheiten (FU) pro Tonne Abfall, Schlacke oder Flugasche umgerechnet. Dementsprechend dienen diese Tabellenblätter als reine Auflistung von Zwischenresultaten und bilden die Grundlage für die Berechnung

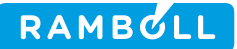

der Umweltperformance (ENE, UBP, CO<sub>2</sub>-eg). Grund für diesen Zwischenschritt ist eine erhöhte Transparenz der Berechnungsprozesse und damit verbunden ein besseres Gesamtverständnis des Tools.

#### <span id="page-16-0"></span>**4.5 Umweltperformance**

Bei den umweltrelevanten Tabellenblättern wird unterschieden zwischen ENE, UBP und CO<sub>2</sub>-eq.

Unter *KVA (ENE)* werden die zur Berechnung der ENE notwendigen Werte zusammengefasst. Basierend auf diesen Werten wird in der untersten Zeile direkt die ENE sämtlicher untersuchten Szenarien berechnet. In den beiden Tabellenblättern *KVA (UBP)* und *KVA (CO2-eq)* werden die relativen Stoff- und Energieströme mit den Ökobilanzdaten aus *Daten LCA* verrechnet. Diese Verrechnung liefert Werte in UBP, resp. CO2-eq pro Tonne Abfall für jeden unter *KVA (Eingabe)* eingetragenen Wert. Die jeweiligen Werte können einzeln pro Zeile, summiert nach jedem Teilbereich oder als zusammengefassten Gesamtwert herausgelesen werden. Die summierten Werte aus der Schlacken- und Flugaschenaufbereitung werden zu den jeweils gewählten Anteilen ebenfalls ausgewiesen.

Die Tabellenblätter *Schlacke/Flugasche (UBP) und Schlacke/Flugasche (CO2-eq)* funktionieren analog zu den gleichnamigen Blättern des KVA-Moduls. Die Werte werden spezifisch pro Tonne Schlacke/Flugasche angegeben und müssen für die summierte Ansicht im KVA-Modul pro Tonne Abfall umgerechnet werden.

#### <span id="page-16-1"></span>**4.6 Ergebnis (Cockpit)**

Im Cockpit werden sämtliche Resultate dargestellt. Je nach verlangter Auflösung der Ergebnisse, können entweder nur die Gesamtresultate pro Indikator (ENE, UBP, CO2-eq) oder zusätzlich noch eine Auswahl an Teilbereichen angezeigt werden. Zusätzlich besteht die Option, ein Szenario einzeln in Form eines Wasserfalldiagramms zu betrachten, sowie einen Vergleich der ökologisch meist relevanten Schwermetallgehalten der Restschlacke gemäss Messung und Bilanz. Sämtliche Resultate sind spezifisch pro Tonne Abfall ausgewiesen und müssen bei Bedarf mit der Abfallmenge multipliziert werden, um absolute Werte zu erhalten.

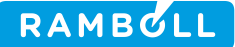

#### <span id="page-17-0"></span>**4.6.1 Gesamtübersicht sämtlicher Bewertungsindikatoren für alle Szenarien**

In [Abbildung 8](#page-17-2) sieht man die ersten Resultate des Cockpits in Form einer Tabelle und Graphik. Diese Art der Darstellung erlaubt einen einfachen Vergleich sämtlicher untersuchter Bewertungsindikatoren pro Szenario. Um jedoch herauszufinden, woher die Unterschiede zwischen den Szenarien stammen, muss eine andere Darstellungsform gewählt werden (siehe Kapitel [4.6.2](#page-17-1) und [4.6.3\)](#page-18-0). Positive Werte signalisieren umweltrelevante Belastungen und negative Werte Entlastungen (linke Y-Achse). Bei einem negativen Wert (UBP/CO2-eq) werden dementsprechend durch die Verbrennung des Abfalls mehr Umweltbelastungen substituiert als verursacht. Da die ENE-Kennzahl ein Indikator für die Netto-Energie-Effizienz der energetischen Abfallverwertung ist, bedeutet ein höherer Wert gleichzeitig auch ein besseres Ergebnis (rechte Y-Achse). Die rechte Y-Achse verläuft von oben nach unten zunehmend, damit sich analog zum UBP und den CO2 eq, die schlechten Werte (Belastungen) oberhalb und guten Werte (Entlastungen) unterhalb der X-Achse befinden.

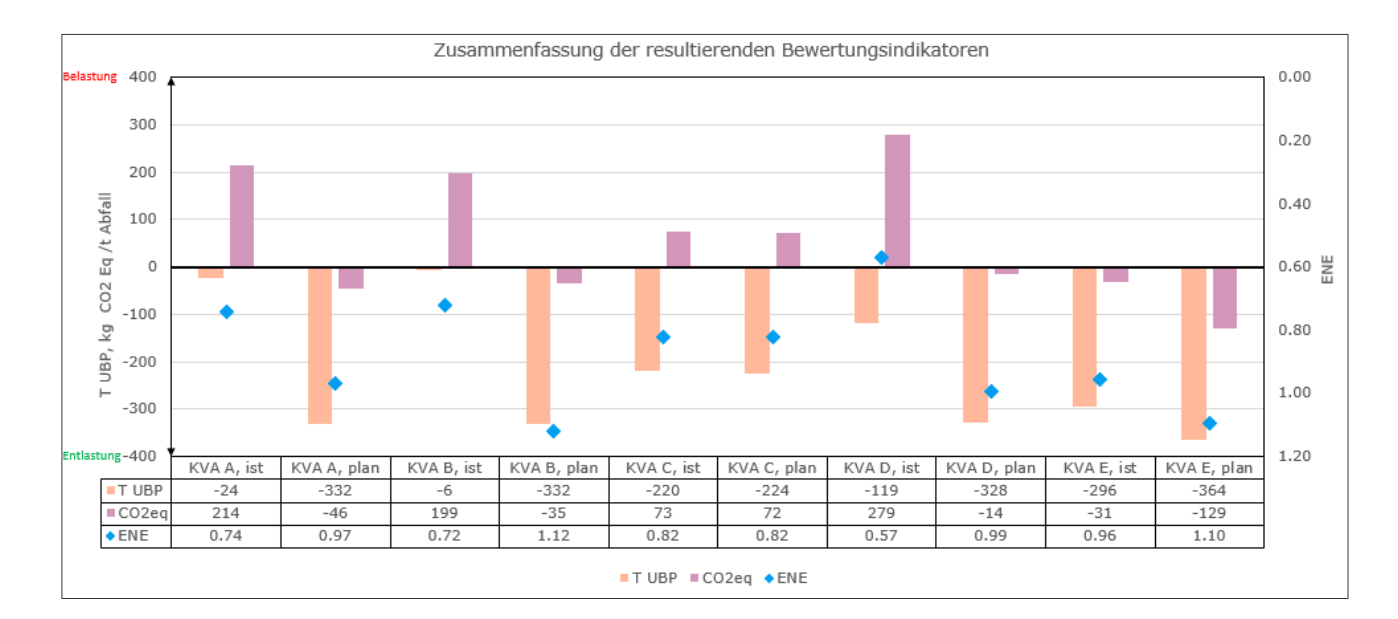

<span id="page-17-2"></span>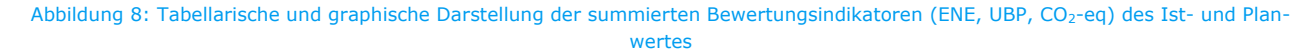

#### <span id="page-17-1"></span>**4.6.2 Übersicht einzelner Bewertungsindikatoren für alle Szenarien**

Die nächste Darstellungsform erlaubt eine Gegenüberstellung sämtlicher Szenarien für die UBP oder die CO2-eq. Wie in [Abbildung 9](#page-18-2) ersichtlich, erlaubt diese Darstellungsform einen Vergleich mehrerer Szenarien und es lässt sich graphisch beurteilen, woher die Unterschiede zwischen einzelnen Szenarien stammen. Zusätzlich zur Graphik sind auch hier die Ergebnisse in tabellarischer Form vorhanden. Positive Werte signalisieren Belastungen und negative Werte Entlastungen der Umwelt. Die schwarzen Dreiecke (A) symbolisieren das Nettoergebnis, wie dieses in der Gesamtübersicht (Kapitel [4.6.1\)](#page-17-0) dargestellt wird.

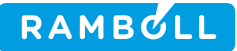

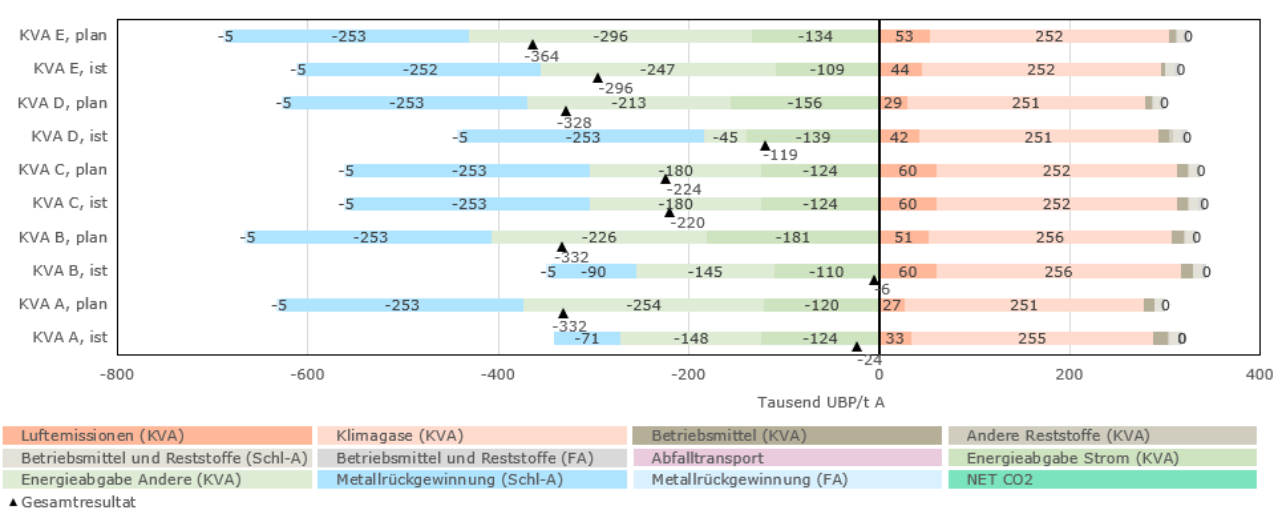

#### Übersicht der einzelnen Teilbereiche aller betrachteten Fälle in UBP

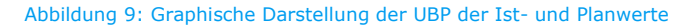

#### <span id="page-18-2"></span><span id="page-18-0"></span>**4.6.3 Übersicht einzelner Bewertungsindikatoren für einzelnes Szenario**

Möchte man ein einzelnes Szenario etwas genauer betrachten, bietet sich das Wasserfalldiagramm an. Mittels eines Auswahlfelds kann das gewünschte Szenario pro Bewertungsindikator ausgewählt werden. Die angezeigten Werte und Teilbereiche sind identisch mit denen aus der Übersicht gemäss [Abbildung 9.](#page-18-2) Im Wasserfalldiagramm werden die Be- und Entlastungen des ausgewählten Szenarios übersichtlich dargestellt [\(Abbildung 10\)](#page-18-3).

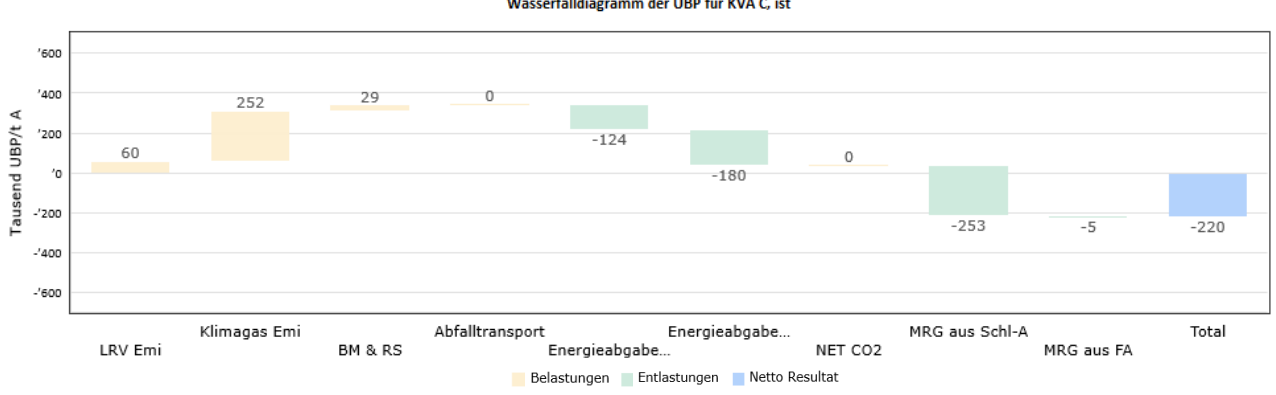

Wasserfalldjagramm der URP für KVA C. ist

<span id="page-18-3"></span>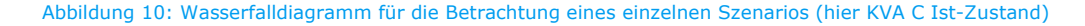

#### <span id="page-18-1"></span>**4.7 Weitere Tabellenblätter**

Nachfolgend werden zusätzliche Tabellenblätter aufgeführt und kurz beschrieben, welche in [Abbildung 7](#page-14-3) nicht ersichtlich sind:

- *ReadMe*: Wichtige Informationen zum Versionsverlauf, den Systemgrenzen und der Datenstruktur der Tools.
- *Literaturverzeichnis:*  Tabellarische Übersicht sämtlicher für das Tool verwendeter Literatur (Studien) und Ökobilanzen.
- *Dokumentation*: Herleitung summierter Ökobilanzdaten, welche sich aus mehreren Teilwerten zusammensetzen.

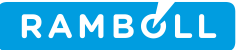

*Z1 Übersicht Zusammenhänge:*

Übersicht zu den Zusammenhängen der Metallrückgewinnung aus Rohschlacke und der Abfallinputzusammensetzung der KVA.

- *Z2 Berechnung Abfallinput:*  Herleitung der standardmässig hinterlegten Metallanteile im Abfall und einem gewichteten Mittelwert für UBP und CO<sub>2</sub>-eq eines Nichteisen-Gemischs (NE-Mix).
- *Z3 Metallrückgew. aus Schlacke:* Herleitung der standardmässig hinterlegten Metallrückgewinnungsraten aus der Schlackenaufbereitung. Dies betrifft die Verfahren ZAV-Re, nass (BAT) und nass (konv.).
- *Z4 RMG auf Schlackedeponie:* Übersicht der Berechnungsmethoden und Gegenüberstellung der mit dem Tool mittels Input-Output-Bilanz ermittelten Rest-Metallgehalten mit den Rest-Metallgehalten, welche in der nach der Metallrückgewinnung in Schlackedeponien abgelagerten Schlacke gemessen wurden und für die Umweltbelastung auf Deponien relevanten Metalle optional eingegeben werden können.

# <span id="page-20-0"></span>**5. ANWENDUNG**

In diesem Kapitel wird die konkrete Anwendung des Tools beschrieben. Thematisch beinhaltet dies sämtlichen durch den Nutzer veränderbaren Inhalt von der Abfalldefinition über die verschiedenen Eingabeblätter bis hin zur Auswertung des Cockpits. Falls Unklarheiten zur Funktionsweise einzelner Eingaben auftauchen, wird auf die einzelnen Abschnitte der Kapitel [2.5](#page-8-2) und [4](#page-14-0) verwiesen.

#### <span id="page-20-1"></span>**5.1 Farbformatierung der Zellen**

Im Tool wurden sämtliche Zellen mit einer Farbformatierung versehen. So kann beispielsweise erkannt werden, ob es sich um ein Eingabe- oder Berechnungsfeld handelt. Zusätzlich werden Zwischenresultate, empfohlene Werte und beschreibende Zellen farblich hervorgehoben. Eine Legende zu den Farbformatierungen ist in [Abbildung 11](#page-20-4) zu sehen. Im Tool findet man diese Information im Tabellenblatt *ReadMe*.

| Eingabefeld              |  |
|--------------------------|--|
| <b>Berechnung</b>        |  |
| Zwischenresultat         |  |
| Beschreibung/Datenquelle |  |
| <b>Empfohlene Werte</b>  |  |

Abbildung 11: Farbformatierung der einzelnen Zellen

#### <span id="page-20-4"></span><span id="page-20-2"></span>**5.2 Schritt 1: Eingabewerte**

#### <span id="page-20-3"></span>**5.2.1 Abfalldefinition**

Als ersten Schritt sollte überprüft werden, ob die standardmässig hinterlegte Abfalldefinition für den gewünschten Zweck sinnvoll ist. Möchte beispielsweise ein Anlagenbetreiber verschiedene Szenarien der eigenen Anlage miteinander vergleichen, wäre eine möglichst realistische Abbildung des verbrannten Abfalls sinnvoller als vorgegebene Standardwerte. Vorausgesetzt die Informationen sind vorhanden. Das Tool rechnet in diesem Fall nur mit den Eingabe- oder berechneten Feldern. Die empfohlenen Werte können in den Eingabefeldern nebenan entweder übernommen oder mit eigenen Werten überschrieben werden. Ein Screenshot der Abfalldefinition ist in [Abbildung 12](#page-20-5) ersichtlich.

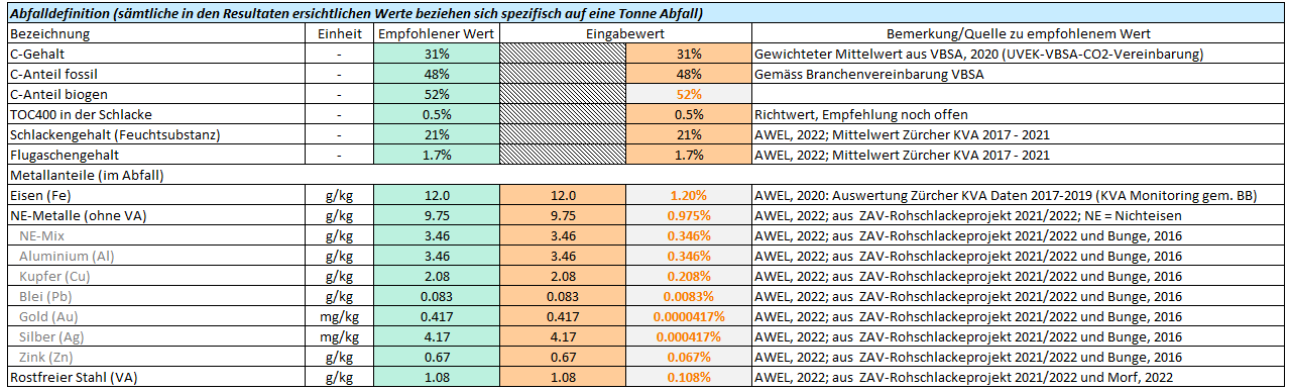

<span id="page-20-5"></span>Abbildung 12: Screenshot aus dem Tabellenblatt «Eingabewerte» zur Abfalldefinition

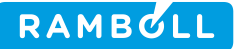

#### <span id="page-21-0"></span>**5.2.2 Grundeinstellungen für Berechnung**

Diese Tabelle enthält verschiedene Einstellungen zum Abfalltransport, dem Produktionsmix pro Jahreszeit und den substituierten Energieträgern unterschiedlicher Wärmeniveaus. Es können jeweils nur die orangenen Eingabefelder angepasst werden. Die anderen Werte werden automatisch berechnet. Eingaben, welche hier gemacht werden, beeinflussen sämtliche dargestellten Szenarien, unabhängig von deren Eingaben. Ein Screenshot der Eingabefelder kann [Abbildung 13](#page-21-2) entnommen werden.

| Relevante Angaben für Szenario                                           |             |      |  |                 |                   |  |
|--------------------------------------------------------------------------|-------------|------|--|-----------------|-------------------|--|
| Abfalltransport                                                          |             |      |  |                 |                   |  |
| Anteil Abfalltransport per Bahn                                          |             |      |  | 20%             |                   |  |
| Anteil Abfalltransport per LKW                                           | <b>1999</b> |      |  | 80%             |                   |  |
| <b>Herkunftsort des Abfalls</b>                                          |             |      |  | <b>Beispiel</b> | Ortsname eingeben |  |
| Anteile Produktionsmix für bezogenen und verkauften Strom pro Jahreszeit |             |      |  |                 |                   |  |
| Winter (Dezember, Januar, Februar)                                       |             |      |  |                 |                   |  |
| CH-Produktionsmix                                                        |             | 0%   |  | 0%              |                   |  |
| <b>EU-Produktionsmix</b>                                                 |             | 100% |  | 100%            |                   |  |
| Frühling (März, April, Mai)                                              |             |      |  |                 |                   |  |
| CH-Produktionsmix                                                        |             | 60%  |  | 60%             |                   |  |
| <b>EU-Produktionsmix</b>                                                 |             | 40%  |  | 40%             |                   |  |
| Sommer (Juni, Juli, August)                                              |             |      |  |                 |                   |  |
| CH-Produktionsmix                                                        |             | 100% |  | 100%            |                   |  |
| <b>EU-Produktionsmix</b>                                                 |             | 0%   |  | 0%              |                   |  |
| Herbst (September, Oktober, November)                                    |             |      |  |                 |                   |  |
| CH-Produktionsmix                                                        | ٠           | 60%  |  | 60%             |                   |  |
| <b>EU-Produktionsmix</b>                                                 |             | 40%  |  | 40%             |                   |  |
| Substituierte Energieträger unterschiedlicher Wärmeniveaus               |             |      |  |                 |                   |  |
| Prozessdampf                                                             |             |      |  |                 |                   |  |
| Gaskessel                                                                |             | 100% |  | 100%            |                   |  |
| Ölkessel                                                                 |             | 0%   |  | 0%              |                   |  |
| Fernwärme                                                                |             |      |  |                 |                   |  |
| Gaskessel                                                                |             | 100% |  | 100%            |                   |  |
| Ölkessel                                                                 |             | 0%   |  | 0%              |                   |  |
| Niedertemperatur-Abwärme                                                 |             |      |  |                 |                   |  |
| Gaskessel                                                                | ٠           | 100% |  | 100%            |                   |  |
| Ölkessel                                                                 |             | 0%   |  | 0%              |                   |  |

Abbildung 13: Screenshot aus dem Tabellenblatt "Eingabewerte" zu den Grundeinstellungen für Berechnung

#### <span id="page-21-2"></span><span id="page-21-1"></span>**5.3 Schritt 2: KVA (Eingabe)**

Nachdem der Abfall definiert und die Grundeinstellungen vorgenommen wurden, können die jeweiligen Werte im Modul KVA eingetragen werden. Die ersten drei Spalten (B, C, D) enthalten jeweils Informationen zu den verlangten Angaben. Dies beinhaltet die Bezeichnung des jeweiligen Eingabewerts, Bemerkungen und eine Angabe zur Einheit, in welcher die Angaben eingetragen werden sollen. In [Abbildung 13](#page-21-3) ist hierfür ein Beispiel zu sehen.

| в                                                            | с                                                            | D       |
|--------------------------------------------------------------|--------------------------------------------------------------|---------|
| Für KVA spezifische Eingabewerte                             |                                                              |         |
| Bezeichnung                                                  | Bemerkung                                                    | Einheit |
| Datengrundlage                                               |                                                              |         |
| Anmerkung zu den KVA-Werten                                  |                                                              |         |
| Abfall                                                       |                                                              |         |
| Kennzahlen                                                   |                                                              |         |
| Abfallmenge                                                  |                                                              | t/a     |
| Abfallmenge in Ballen verpackt                               | Abfall, welcher zur Zwischenlagerung in Ballen verpackt wird | t/a     |
| Benötigte Menge Plastik (Stretchfolie + Netz) für Ballierung | Empfehlungswert: 2 kg / Tonne Abfall (balliert)              | kg/t    |
| Abfalldurchsatz (im Dauerbetrieb)                            | berechnet                                                    | t/h     |
| Durchschnittlicher Heizwert des Abfalls                      |                                                              | MJ/kg   |
|                                                              | berechnet                                                    | MWh/t   |
| Abfalltransport                                              |                                                              |         |
| Distanz zum Herkunftsort des Abfalls (Beispiel)              | muss nicht ausgefüllt werden                                 | km      |

Abbildung 14: Screenshot aus dem Tabellenblatt "KVA (Eingabe)" zu den beschreibenden Spalten B, C und D

<span id="page-21-3"></span>Die Eingabefelder befinden sich in den Spalten E bis N. Jede Spalte kann für die Eingabe eines einzelnen Szenarios oder für ganze Anlagen genutzt werden.

Standardmässig erlaubt das Tool die Berechnung und Darstellung von zehn Szenarien. Nicht verwendete Spalten müssen nicht ausgefüllt werden. Falls mehr als ein Szenario abgebildet werden möchte, können in

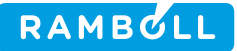

den obersten drei Zeilen Zusatzeingaben gemacht werden. So kann man beispielsweise angeben, ob es sich um einen aktuellen Wert oder zukünftige Planwerte handelt. Es können auch beschreibende Texte oder Zahlen eingefügt werden. In [Abbildung 15](#page-22-1) ist ein Beispiel abgebildet, in welchem zwei Anlagen jeweils für die Jahre 2020 und 2030 verglichen wurden.

| Anlage 1       | Anlage 2              | Anlage 1 | Anlage 2 |
|----------------|-----------------------|----------|----------|
| Aktueller Wert | <b>Aktueller Wert</b> | Planwert | Planwert |
| 2020           | 2020                  | 2030     | 2030     |

Abbildung 15: Screenshot aus Tabellenblatt "KVA (Eingabe)" zum Vergleich unterschiedlicher Anlagen

<span id="page-22-1"></span>Mittels der Informationen der Spalten B, C und D sollte es möglich sein, sämtliche Eingabefelder auszufüllen. Grundsätzlich können Eingabewerte, zu welchen keine Daten vorhanden sind oder welche auf das jeweilige Szenario nicht zutreffen, leer gelassen werden.

Zur Schlacken- und Flugaschenaufbereitung muss jeweils nur der prozentuale Anteil des jeweiligen Verfahrens angegeben werden. Die damit verbundenen Berechnungen laufen in den dazugehörigen Modulen Schlacke/Flugasche ab.

Falls zudem noch Messwerte bezüglich der ökologisch meist relevanten Rest-Metallgehalten vorliegen, welche in der nach der Metallrückgewinnung in Schlackedeponien abgelagerten Schlacke vorhanden sind, können diese optional eingegeben werden. Die Eingabemöglichkeit besteht für die Metalle, welche für die Umweltbelastung auf Deponien von grösster Relevanz sind. Somit erhält man eine Auswahl, ob die gemessenen Rest-Metallgehalte oder die berechneten Werte mit dem Tool mittels Input-Output-Bilanz für die Berechnung der Umweltauswirkungen bevorzugt werden sollten. Standardmässig wird mit dem Tool mittels Input-Output-Bilanz gerechnet (also Schalter auf «Bilanz» gestellt).

#### <span id="page-22-0"></span>**5.4 Schritt 3: Schlacke (Eingabe)**

Grundsätzlich muss in diesem Tabellenblatt nur etwas eingefügt werden, wenn keines der bereits hinterlegten Schlackenaufbereitungsverfahren das eigene Verfahren abbilden kann. Im nachfolgenden Beispiel wird ein neues Verfahren namens «Test-Verfahren» hinzugefügt. Bei den eingegebenen Werten handelt es sich um Testwerte.

Beim Hinzufügen eines neuen Verfahrens muss dieses zuerst in Zeile 97 oder 98 im Tabellenblatt *KVA (Eingabe)* eingetragen werden [\(Abbildung 16\)](#page-22-2).

|    | 93 Anteile der verschiedenen Schlackenaufbereitungsverfahren |
|----|--------------------------------------------------------------|
| 94 | Trocken ZAV-Re                                               |
| 95 | Nass (BAT)                                                   |
| 96 | Nass (konventionell)                                         |
| 97 | <b>Test-Verfahren</b>                                        |
| 98 | Platzhalter                                                  |

<span id="page-22-2"></span>Abbildung 16: Schritt 1 zur Eingabe eines neuen Schlackenaufbereitungsverfahrens im Tabellenblatt «KVA (Eingabe)»

Nun erscheint der Name des neuen Verfahrens unter *Schlacke (Eingabe)* ganz oben in Zeile 3. Als nächstes folgen die Eingaben zum Rohschlackendurchsatz und dem jährlichen Energiebezug [\(Abbildung 17\)](#page-23-0).

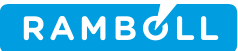

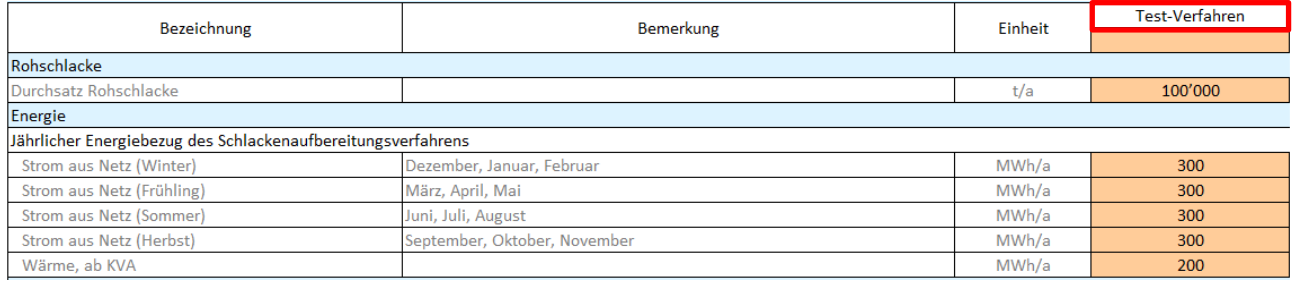

<span id="page-23-0"></span>Abbildung 17: Schritt 2 zur Eingabe eines neuen Schlackenaufbereitungsverfahrens im Tabellenblatt «Schlacke (Eingabe)»

Als nächstes müssen Angaben zu den Metallrückgewinnungsraten der jeweiligen Metalle aus der Schlacke gemacht werden [\(Abbildung 18\)](#page-23-1). Pro Metall braucht es hierfür zwei Eingabewerte:

- Rückgewinnungsraten pro Metall aus Schlacke (vor Verlusten aus sekundärer Metallproduktion)
	- o Prozentualer Anteil des in der Schlacke befindlichen Metalls, welcher zurückgewonnen werden kann. Verluste für die sekundäre Metallproduktion wurden noch nicht berücksichtigt.
- Verlustfaktoren für sekundäre Metallproduktion aus Rezyklat
	- o Prozentualer Anteil des jeweiligen Metalls, welcher durch die sekundäre Metallproduktion verloren geht.

Aus diesen zwei Eingaben wird die Rückgewinnungsrate berechnet:

- Rückgewinnungsraten pro Metall aus Schlacke (nach Verlusten aus sekundärer Metallproduktion)
	- o Prozentualer Anteil des in der Schlacke befindlichen Metalls, welcher, nach Berücksichtigung der Verluste für die sekundäre Metallproduktion, zurückgewonnen werden kann.

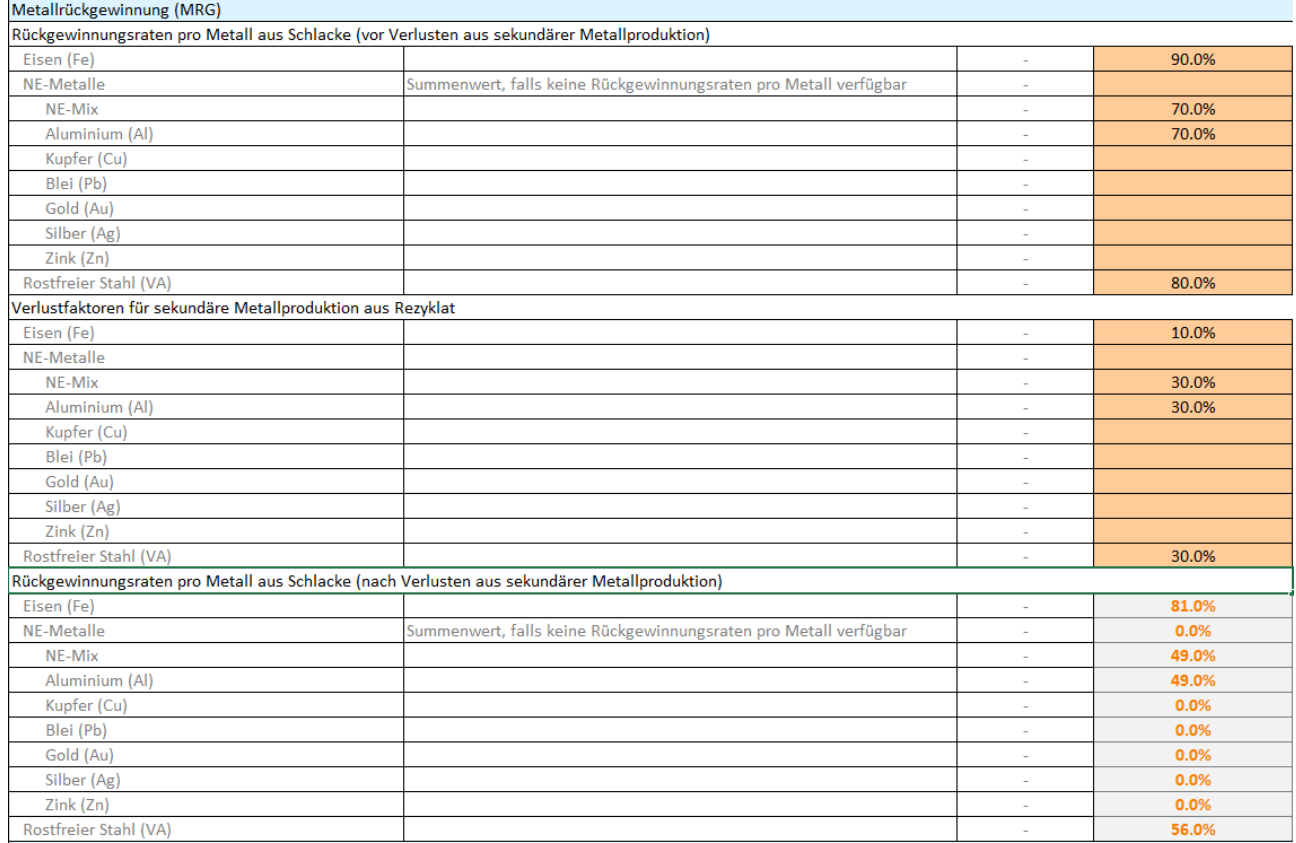

<span id="page-23-1"></span>Abbildung 18: Schritt 3 zur Eingabe eines neuen Schlackenaufbereitungsverfahrens im Tabellenblatt «Schlacke (Eingabe)»

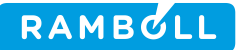

Die letzten Angaben zur Eingabe eines neuen Schlackenaufbereitungsverfahrens betreffen die Deponierung und müssen ebenfalls ausgefüllt werden [\(Abbildung 19\)](#page-24-2). Nun wurde das neue Verfahren erfolgreich hinzugefügt und es kann damit gerechnet werden.

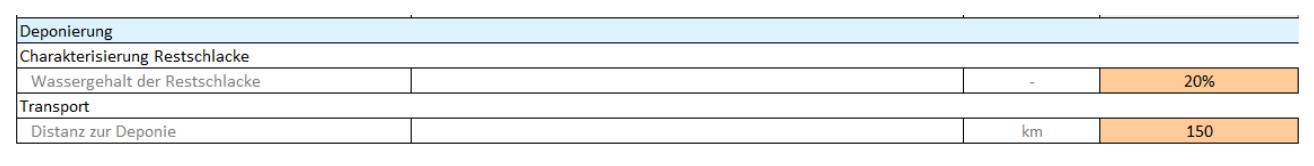

<span id="page-24-2"></span>Abbildung 19: Schritt 4 zur Eingabe eines neuen Schlackenaufbereitungsverfahrens im Tabellenblatt «Schlacke (Eingabe)»

## <span id="page-24-0"></span>**5.5 Schritt 4: Flugasche (Eingabe)**

Bei diesem Tabellenblatt gelten die gleichen Regeln wie bei Schlacke (Eingabe). Neue Verfahren müssen nur hinzugefügt werden, sofern keine standardmässig hinterlegte Technologie die eigene korrekt abbildet. Beim Hinzufügen eines neuen Verfahrens müssten die wenigen Eingabefelder zu den Metallrückgewinnungsraten und der Deponierung ausgefüllt werden. Da es sich bei den LCA-Daten der Flugaschenaufbereitungsverfahren meist um summierte Werte handelt, müssten allenfalls auch Werte im Tabellenblatt *LCA data* hinzugefügt oder angepasst werden. Es empfiehlt sich, diese Anpassungen nur durch die Aufsichtsbehörde in Zusammenarbeit mit LCA-Experten vornehmen zu lassen.

#### <span id="page-24-1"></span>**5.6 Schritt 5: Cockpit**

Nachdem sämtliche Eingabefelder ausgefüllt wurden, können die Resultate im Cockpit analysiert und verglichen werden. Das Cockpit verfügt selbst nur über zwei Auswahlfelder, welche den Nutzer das dargestellte Szenario im Wasserfalldiagramm auswählen lassen (UBP oder CO2-eq). Weitere Informationen siehe Kapitel [4.6.](#page-16-1)

#### <span id="page-25-0"></span>**GRUNDLAGEN- UND DATENERHEBUNG** 6.

Die Daten, welche diesem Tool zugrunde liegen stammen aus verschiedenen Quellen. In den nachfolgenden Kapiteln wird das Vorgehen der Datenerhebung und die daraus resultierenden Daten thematisiert. Beim Vorliegen von neuen Daten können diese mit wenig Aufwand im Tool aktualisiert werden.

#### <span id="page-25-1"></span>**6.1 Faktoren und TKs**

Die verwendeten Faktoren und TKs stammen aus unterschiedlichen Studien und wurden durch Jonas Mehr, einem externen LCA-Experten der ETH Zürich im Bereich der Kehrichtverbrennung, und die Aufsichtsbehörde zusammengetragen. Das komplette Literaturverzeichnis ist am Ende dieses Dokuments oder im Tool unter *Literaturverzeichnis* hinterlegt.

#### <span id="page-25-2"></span>**6.2 Ökobilanzdaten**

Für die Beschaffung der Ökobilanzdaten wurden durch Jonas Mehr, dem externen LCA-Experten der ETH Zürich, verschiedene bereits existierende Datenbanken konsultiert und teils aus den bestehenden Daten neue, summierte Werte hergeleitet. Nachfolgend eine Auflistung der untersuchten Ökobilanzdatenbanken:

- Mobitool v2.1
- ecoinvent v3.8
- biosphere3

Zur gezielten Quellangabe eines einzelnen Werts kann das Tabellenblatt *LCA data* geöffnet werden (siehe Kapitel [4.2\)](#page-14-2).

#### <span id="page-25-3"></span>**6.3 KVA**

Die in diesem Bericht veröffentlichten Ergebnisse (Kapitel [7\)](#page-29-0) basieren auf den Datenangaben bei fünf KVAs in anonymisierter Form. Für die Datenerhebung wurden die beteiligten Anlagenbetreiber der KVAs vorgängig über das Tool orientiert. Zu einem späteren Zeitpunkt wurde das Tool vor Ort nochmals vorgestellt und auf Fragen/Wünsche eingegangen. Die Datenerhebung erfolgte anschliessend entweder direkt vor Ort oder zu einem späteren Zeitpunkt per Mail.

#### <span id="page-25-4"></span>**6.4 Schlackenaufbereitung**

Publizierte Daten zu verschiedenen Schlackenaufbereitungsverfahren sind Mangelware und demzufolge war die Datenerhebung in diesem Bereich mit gewissen Unklarheiten verbunden. Für das Verfahren der ZAV-Recycling AG (ZAV-Re) war die Datengrundlage auf Grund einer detailliert ausgewerteten und publizierten Messkampagne (mit peer-review) ausreichend (siehe Kap. 6.4.2). Gewisse Unsicherheiten betreffen nur die anderen Anlagen (siehe dazu Kapitel [6.4.3](#page-26-2) bis [6.4.5\)](#page-27-1). Das Tool ist für Ergebnisse aus zukünftigen Studien und Messungen vorbereitet und kann nach deren Veröffentlichung – falls die Resultate den methodischen Ansprüchen zur Bestimmung der ökologischen Performance gerecht werden - schnell und einfach angepasst werden.

Grundsätzlich war das Vorgehen bei sämtlichen Schlackenaufbereitungsverfahren das Gleiche. Zuerst wurden bei den *Eingabewerten* die Metallgehalte im Abfall für alle Anlagen gleich definiert. Als nächstes wurde über TKs (Literaturdaten) berechnet, welcher Anteil der Metalle aus dem Abfall in die (Roh-)Schlacke gelangt. In einem weiteren Schritt wurde die Rückgewinnungsrate pro Metall aus der Schlacke ermittelt. Diese Rückgewinnungsraten wurden im letzten Schritt mit einem Verlustfaktor für die sekundäre Metallproduktion aus Rezyklat multipliziert. Die nachfolgenden Kapitel gehen noch etwas genauer auf die einzelnen Schritte pro Verfahren ein.

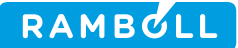

#### <span id="page-26-0"></span>**6.4.1 Metallgehalt im Abfall**

Vorhandene Daten zum Metallgehalt im Abfall zeigen Unterschiede zwischen den einzelnen Anlagen. Um für den in Kapitel [7](#page-29-0) aufgestellten Vergleich der Anlagen eine geeignete Grundlage zu schaffen, wurde ein Standardabfall im Tabellenblatt *Eingabewerte* definiert. Die grün hinterlegten Empfehlungswerte zeigen typische Metallgehalte für den Kanton Zürich. Die Daten hierfür stammen aus verschiedenen Messkampagnen aus den Jahren 2017 bis 2019 und aus dem ZAV-Rohschlackenprojekt 2021/2022. Zusätzliche Informationen zur Herleitung der Abfalldefinition sind im Tabellenblatt *Z2 Berechnung Abfallinput* zu finden. Wie bereits im Kapitel [5.2.1](#page-20-3) erwähnt, steht es den Anlagenbetreibern frei, die im Tool hinterlegten Abfallwerte mit eigenen Werten zu überschreiben.

#### <span id="page-26-1"></span>**6.4.2 Trocken ZAV-Re**

Bei der trockenen Schlackenaufbereitung der ZAV-Re diente die im Jahr 2020 publizierte, peer-reviewte Studie *Mehr et al. 2020* mit Daten einer detailliert ausgewerteten Messkampagne als Grundlage für die im Tabellenblatt *Schlacke (Eingabe)* hinterlegten Daten. Die Studie liefert Metallrückgewinnungsraten für die Metalle Eisen (Fe), rostfreier Stahl (VA), Aluminium (Al), Kupfer (Cu), Blei (Pb), Silber (Ag) und Gold (Au). Der vollständige Name der genannten Studie kann im Literaturverzeichnis nachgeschaut werden.

#### <span id="page-26-2"></span>**6.4.3 Nass (BAT)**

Bei der nassen Schlackenaufbereitung konnten keine bestehenden Studien konsultiert werden. Die im Tool für dieses Verfahren hinterlegten Zahlen basieren auf den teilweise vorhandenen Daten zu den Schlackenaufbereitungsanlagen sowie Annahmen und provisorischen Schätzungen zu den fehlenden erforderlichen Grössen.

Die aktuell verwendeten, provisorischen Werte orientieren sich an den Werten der Studie *Mehr et al. 2020*. Weil keine Daten zu den einzelnen Metallen vorgewiesen werden, wird davon ausgegangen, dass nur die Metalle Fe, NE-Mix, Al und VA-Stahl zurückgewonnen werden können. Bei den zurückgewinnbaren Metallen werden als Ausgangslage die gleichen Rückgewinnungsraten (vor Verlusten) der ZAV-Re Studie eingesetzt. Nun mussten Annahmen zu den Verlustfaktoren getroffen werden. Es wurde davon ausgegangen, dass die Verlustfaktoren durch die sekundäre Metallproduktion höher sind als beim Verfahren der ZAV-Re. Dementsprechend wurde zu den Verlustfaktoren der ZAV-Re ein zusätzlicher Faktor addiert. Nachfolgend ist die Zusammensetzung der jeweiligen Verlustfaktoren aufgelistet:

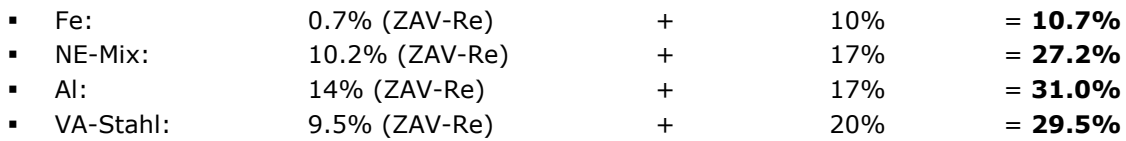

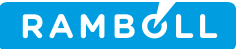

Nach Multiplikation der Rückgewinnungsraten (vor Verlusten) mit den oben aufgelisteten Verlustfaktoren, ergeben sich die Rückgewinnungsraten nach Verlusten:

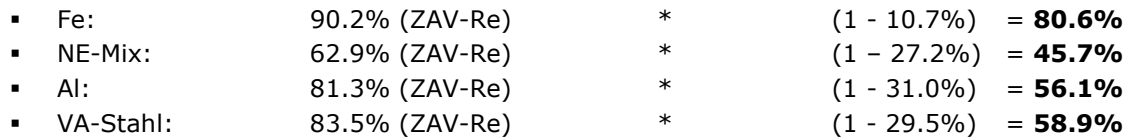

<span id="page-27-0"></span>Im Tabellenblatt *Z3 Metallrückgew. aus Schlacke* wird dieses Vorgehen auch im Tool nochmals beschrieben.

#### **6.4.4 Nass (konv.)**

Bei Standardverfahren «nass (konv.)» wurde das gleiche Verfahren wie bei «nass (BAT)» angewendet. Einziger Unterschied sind die rückgewinnbaren Metalle (kein Al) und die Verlustfaktoren. Wenn keine Differenzierung innerhalb der NE-Metalle (Al, Cu, restlicher NE-Mix, etc.) möglich ist, wird die Rückgewinnungsrate unter dem Summenwert «NE-Metalle» und nicht bei «NE-Mix» eingetragen. Die Zusammensetzung der Verlustfaktoren ist wie folgt:

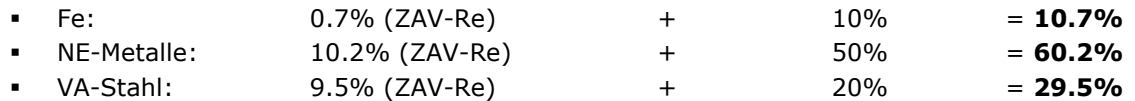

Nach Multiplikation der Rückgewinnungsraten (vor Verlusten) mit den oben aufgelisteten Verlustfaktoren, ergeben sich die Rückgewinnungsraten nach Verlusten:

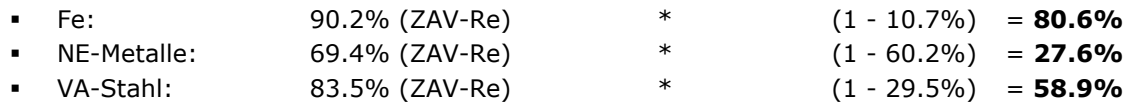

<span id="page-27-1"></span>Im Tabellenblatt *Z3 Metallrückgew. aus Schlacke* wird dieses Vorgehen auch im Tool nochmals beschrieben.

#### **6.4.5 Nass (spezifisch)**

Das Verfahren Nass (spezifisch) konnte basierend auf erhaltenen Messdaten einer Analysekampagne für die Rohschlacke einer der KVA und einer weiteren Messkampagne der laufenden Studie von Stefan Skutan (Skutan, 2022) hergeleitet werden. Mit den verfügbaren Daten konnten folgende Angaben zu den zurückgewinnbaren Metallen und Verlustfaktoren hergeleitet werden:

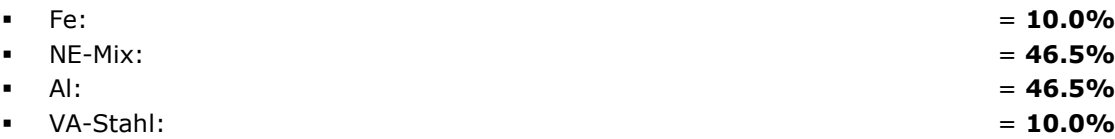

Nach Multiplikation der Rückgewinnungsraten (vor Verlusten) mit den oben aufgelisteten Verlustfaktoren, ergeben sich die Rückgewinnungsraten nach Verlusten:

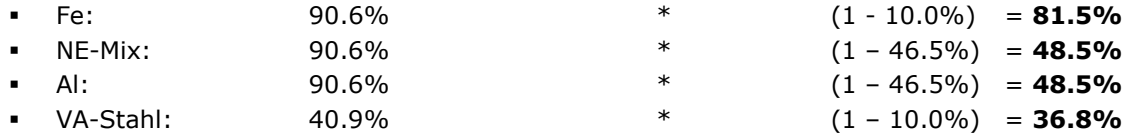

#### <span id="page-27-2"></span>**6.5 Flugaschenaufbereitung**

Die ökologische Bewertung der sechs standardmässig hinterlegten Flugaschenaufbereitungsverfahren wurde durch Jonas Mehr, einem LCA Experten der ETH Zürich, aus diversen Studien und Ökobilanzen zusammengetragen. Die Daten standen zum Teil bereits in der gewünschten Form zur Verfügung und in anderen Fällen mussten mehrere Datenwerte zu einem summierten Wert zusammengetragen werden. Zur Plausibilisierung dieser Daten befinden sich im Tabellenblatt *Documentation* sämtliche summierten Werte

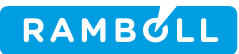

und deren Herleitung. Zusammen mit den Tabellenblättern *Faktoren & TKs* und *LCA data* können die Daten sauber zurückverfolgt werden. Die zitierte Literatur befindet sich ebenfalls im Literaturverzeichnis dieses Dokuments und im Tool unter *Literaturverzeichnis*.

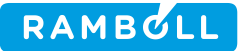

#### <span id="page-29-0"></span> $\overline{z}$ **RESULTATE**

#### <span id="page-29-1"></span>**7.1 Vergleich der Ist-Werte aller KVAs**

Im nachfolgenden Kapitel wird die aktuelle Umweltperformance der verschiedenen Anlagen verglichen. Verglichen werden dabei die drei Bewertungsindikatoren UBP, CO<sub>2</sub>-eq und ENE.

#### <span id="page-29-2"></span>**7.1.1 Übersicht Gesamtergebnis**

[Abbildung 20](#page-29-4) zeigt die fünf Anlagen im direkten Vergleich für alle Indikatoren.

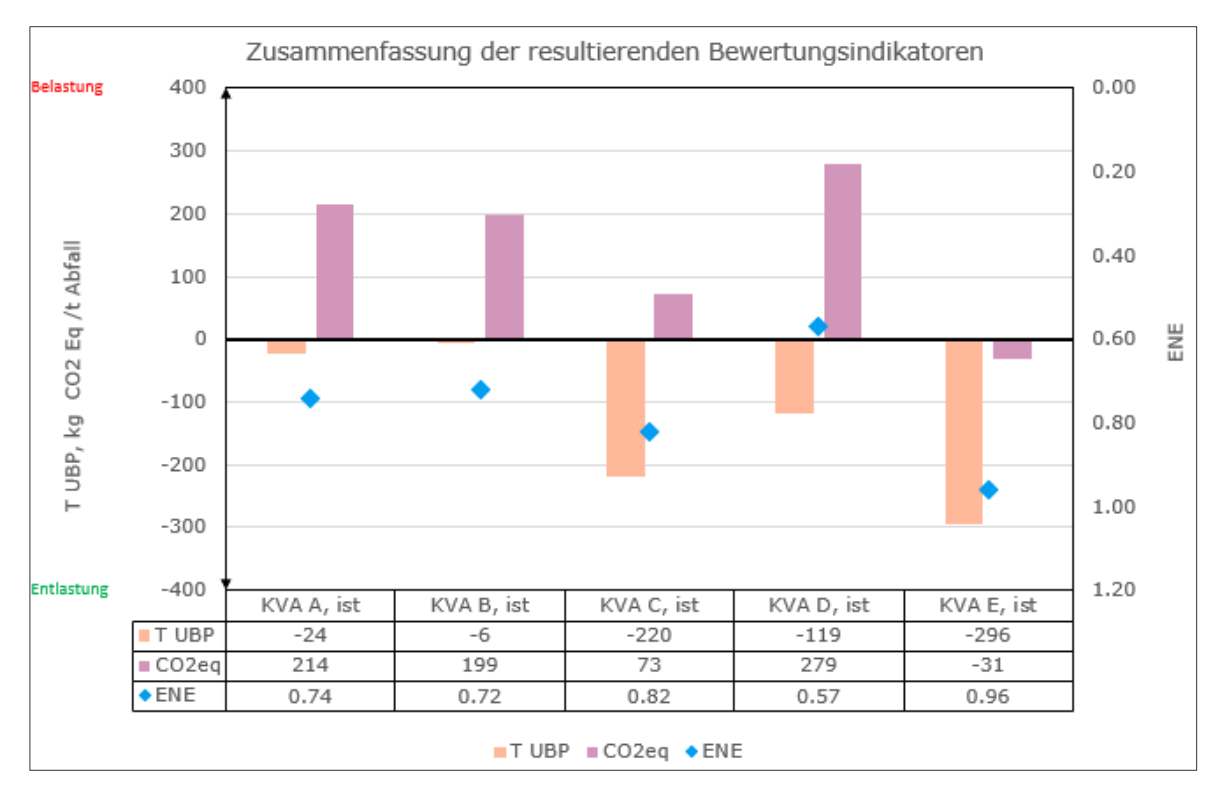

Abbildung 20: Gesamtergebnis aller Anlagen im Vergleich (Ist-Werte)

<span id="page-29-4"></span>Auffallend ist, dass drei der fünf untersuchten KVAs bereits heute deutlich negative UBP aufweisen und somit die Umwelt entlasten. Zwei Anlagen befinden sich im neutralen Bereich. Mit einer Entlastung von 296'000 UBP/t Abfall weist die KVA E aktuell die beste Bilanz hinsichtlich der Gesamtökologie aus.

Bei den CO2-eq zeigt sich ein ganz anderes Bild. Dort ist die KVA E die einzige Anlage, welche mit knapp - 31 kg CO2/t Abfall bereits heute negative CO2-Emissionen ausweist. Bei den anderen Anlagen wird netto mehr CO<sub>2</sub> produziert als substituiert. Die Werte variieren hier zwischen 73 und 273 kg CO<sub>2</sub>-eg/t Abfall.

Auch bei der ENE sind heute sehr grosse Unterschiede zu erkennen. Die KVA D liegt heute mit einem Wert von 0.58 nur knapp über dem angestrebten VVEA-Grenzwert von 0.55. Die Anlagen C, B und A bewegen sich in einem ähnlichen Bereich, während die KVA E mit 0.96 den aktuell höchsten Wert markiert.

## <span id="page-29-3"></span>**7.1.2 Übersicht UBP**

Betrachtet man die in [Abbildung 20](#page-29-4) dargestellten Indikatoren separat und teilt sie in Teilbereiche auf, zeigt sich, wo die Unterschiede zwischen den Anlagen zustande kommen. Der Vergleich der UBP pro Teilbereich ist in [Abbildung 21](#page-30-1) dargestellt.

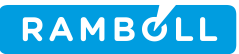

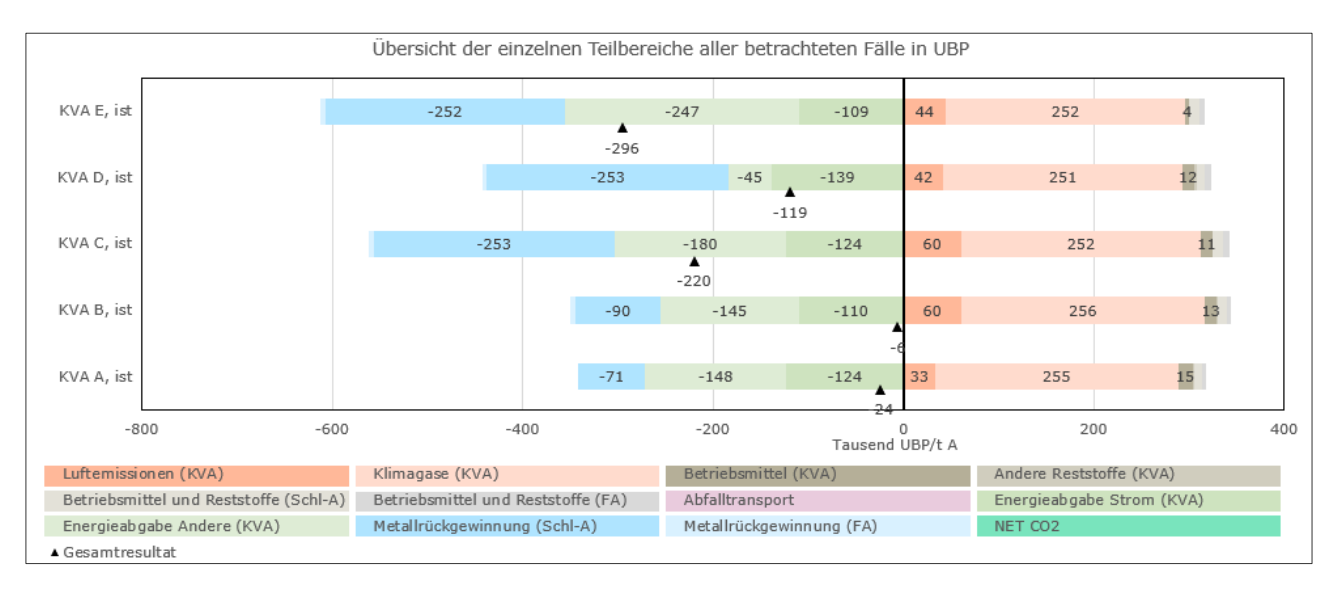

Abbildung 21: Übersicht der einzelnen Teilbereiche der fünf KVAs in UBP (Ist-Werte)

<span id="page-30-1"></span>Wie sich gut erkennen lässt, stammen die Belastungen bei allen Anlagen hauptsächlich von den Klimagasen und anderen restlichen Luftemissionen. Die verhältnismässig tiefen Werte bei den Luftemissionen sind auf den erstklassigen Stand der Rauchgasreinigung aller Anlagen zurückzuführen. In den 90ern belasteten Luftemissionen diverse KVAs in der Schweiz mit 700-800 Tausend UBP und waren weitaus gewichtiger als die Belastung durch CO<sub>2</sub>. Der Einfluss der Betriebsmittel und Reststoffe ist vergleichsweise klein und die Werte der Anlagen sind praktisch identisch.

Bei den substituierten Umweltauswirkungen zeigt sich ein anderes Bild. Während sich die Anlagen bei der Substitution aus der Stromproduktion noch auf einem ähnlichen Niveau befinden, zeigen sich bei den anderen Energieabgaben (hauptsächlich Wärme) grosse Unterschiede. Die KVA D erreicht mit einem Wert von -45'000 UBP/t Abfall nur knapp einen Fünftel der Substitution, welche die KVA E erzielt (-296'000 UBP/t Abfall).

Bei der Metallrückgewinnung zeigen sich ebenfalls deutliche Unterschiede. Hier sind die Unterschiede hauptsächlich auf die jeweils angewandten Schlackenaufbereitungsverfahren zurückzuführen.

Die absolute Metallrückgewinnung aus der Flugaschenaufbereitung (FA) ist verglichen mit der Schlackenaufbereitung klein. Dies liegt nicht an den eingesetzten Verfahren, sondern am relativ kleinen Metallpotential der Flugasche. Bei der KVA A wird die Flugasche infolge Verzögerungen bei der technischen Umsetzung zurzeit noch direkt deponiert, ohne dass Metalle zurückgewonnen werden. Aus diesem Grund gibt es dort keine Substitution.

#### <span id="page-30-0"></span>**7.1.3 Übersicht CO2-eq**

Die nachfolgende Abbildung 22 zeigt, wie sich das Gesamtergebnis der CO<sub>2</sub>-eq aus den jeweiligen Teilbereichen zusammensetzt.

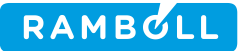

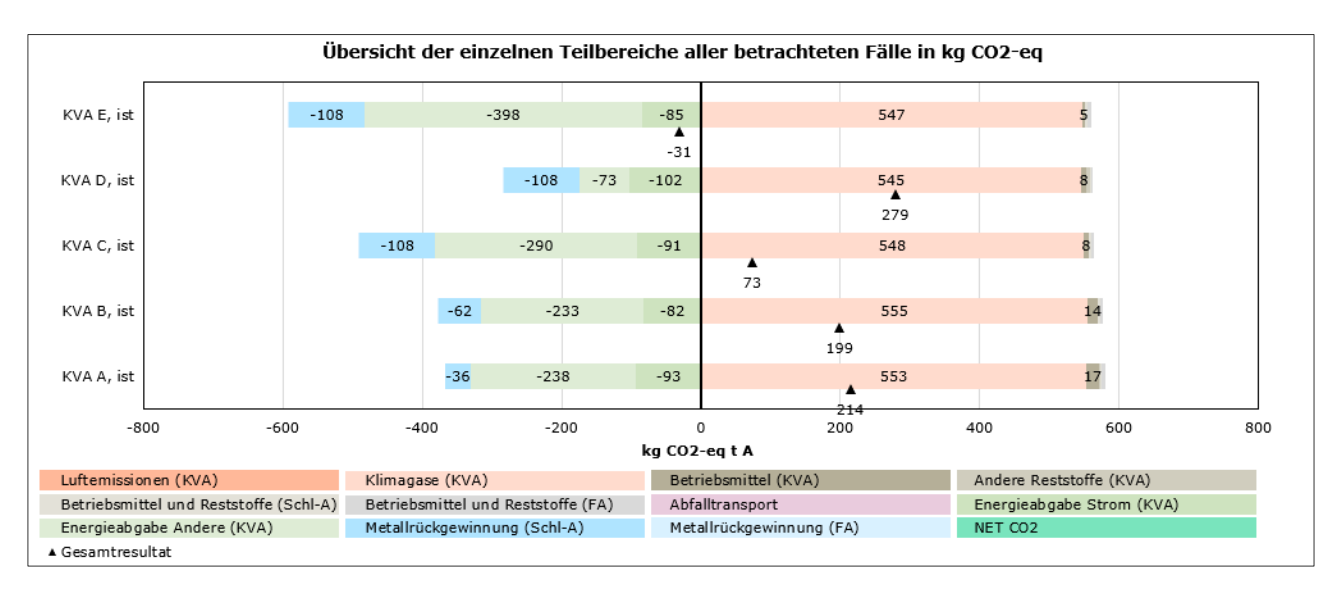

Abbildung 22: Übersicht der einzelnen Teilbereiche der fünf KVAs in CO<sub>2</sub>-eq (Ist-Werte)

<span id="page-31-1"></span>Verglichen mit den UBP spielen bei den Belastungen der CO<sub>2</sub>-eq die Luftemissionen keine Rolle. Der Grossteil der Belastungen stammt aus den Klimagasen. Die kleinen Unterschiede zwischen den Anlagen stammen von unterschiedlichen Lachgasemissionen. Die Betriebsmittel und Reststoffe spielen auch hier nur eine Nebenrolle.

Bei der Substitution zeigt sich hinsichtlich der Energieabgabe (Strom und andere) ein ähnliches Bild wie bei den UBP. Was jedoch auffällt, sind die tieferen Substitutionswerte aus der Metallrückgewinnung. Die substituierten Metalle spielen bei der reinen Klimabetrachtung eine weniger wichtige Rolle als bei der Betrachtung der Gesamtökologie (UBP). Auffällig sind auch die sich veränderten Verhältnisse der Metallrückgewinnung (Schl-A) zwischen den Anlagen. Vergleicht man beispielsweise die KVA C und KVA B, fällt auf, dass die Substitution durch Metallrückgewinnung (Schl-A) bei den UBP noch um den Faktor >3 und bei den CO2 eq nur noch knapp um Faktor 2 unterschiedlich sind. Grund für diese Verschiebung der Verhältnisse sind die unterschiedlichen Bewertungsgrundlagen. Für die Schlackenaufbereitung der ZAV-Re wurde die Rückgewinnung von Kupfer ausgewiesen und bewertet, was beim Verfahren Nass (spezifisch) nicht der Fall ist. Ein Grossteil der Entlastungen des ZAV-Re Verfahrens bezüglich UBP stammt aus der Rückgewinnung von Kupfer. Bei den CO<sub>2</sub>-eq sind die Entlastungen von Kupfer weniger relevant als bei den UBP und deswegen verliert das zurückgewonnene Kupfer verhältnismässig an Gewicht. Aus diesem Grund ist der Unterschied zwischen dem Verfahren Nass (spezifisch) und ZAV-Re bei den CO<sub>2</sub>-eq verhältnismässig kleiner. Durch die Abnahme der Wichtigkeit der Metallrückgewinnung aus der Schlackenaufbereitung gewinnt die Substitution aus Energieabgabe bei der CO<sub>2</sub>-eq-Betrachtung an Wichtigkeit. Die KVA E schafft es aufgrund des gut ausgebauten Fernwärmenetzes auf einen knapp negativen Wert von -31 kg CO<sub>2</sub>-eg/t Abfall. Ein Ausbau des Energieabsatzes ist aus rein klimatischer Betrachtung demnach der wichtigste Faktor, um negative Ergebnisse zu erzielen.

Die Flugasche spielt auch bei den CO<sub>2</sub>-eq eine verschwindend kleine Rolle (-0.7 kg CO<sub>2</sub>-eq/t Abfall). Aufgrund dieses tiefen Werts ist die Metallrückgewinnung aus der Flugasche in Abbildung 22 nicht mehr ersichtlich.

#### <span id="page-31-0"></span>**7.2 Vergleich der Planwerte aller KVA**

Im nachfolgenden Kapitel werden die Planwerte der verschiedenen Anlagen - geliefert durch die KVA-Betreiber, plausibilisiert durch den Auftragnehmer - miteinander verglichen. Als Grundlage dienen hierbei die gleichen Bewertungsindikatoren wie beim Vergleich der Ist-Werte in Kapitel [7.1](#page-29-1) (UBP, CO<sub>2</sub>-eq, ENE). Sämtliche Planwerte wurden für den Zeithorizont um 2035 angegeben. **Bei den Planwerten ist die Integration einer CO2 -Abscheidung (CCS) bei allen Anlagen noch nicht berücksichtigt.** Mit CCS würde die

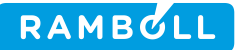

Belastung aus CO<sub>2</sub> eliminiert und zusätzlich erfolgt eine Gutschrift für die abgeschiedene Menge an biogenem CO2, reduziert um die Emissionen welche der Prozess, die Logistik und die Lagerung mit sich bringen. Der Nettoeffekt liegt also im Bereich von weiteren minus 700-800 kg CO<sub>2</sub>-eg pro t Abfall.

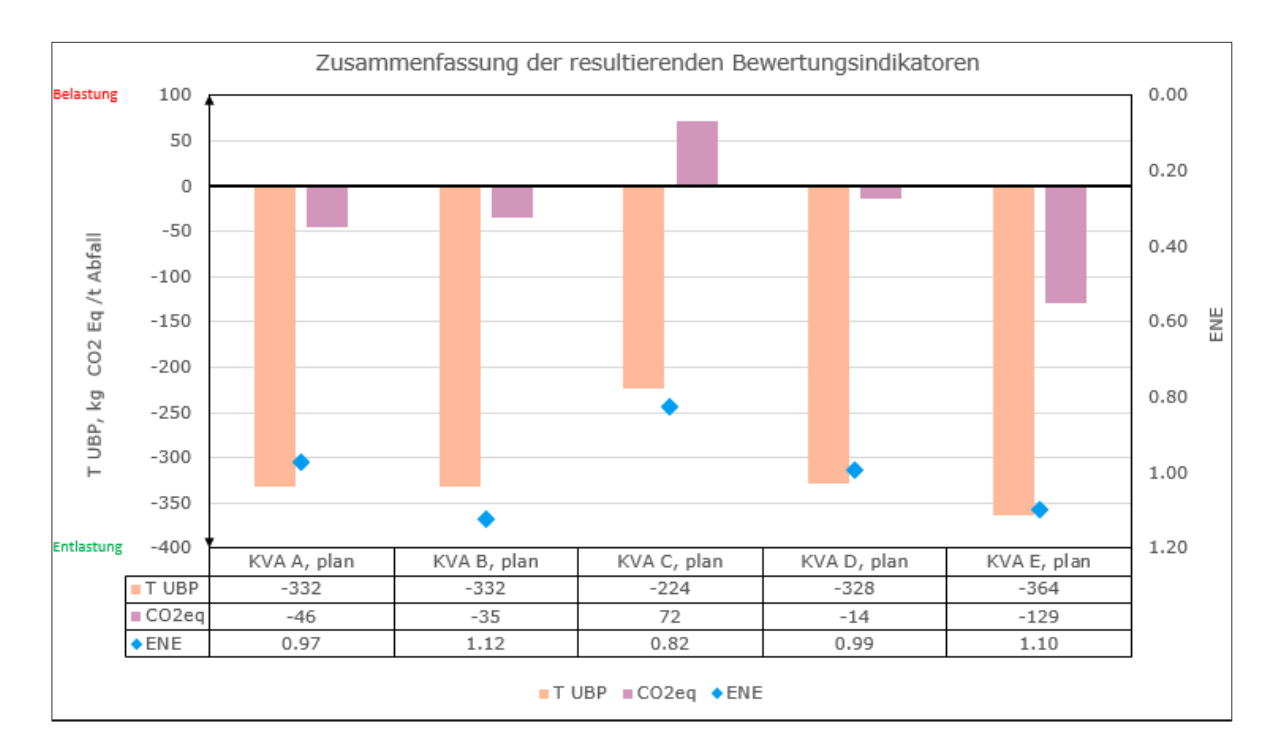

#### <span id="page-32-0"></span>**7.2.1 Übersicht Gesamtergebnis**

Abbildung 23: Gesamtergebnis aller Anlagen im Vergleich (Planwerte)

<span id="page-32-1"></span>Während bei der aktuellen Umweltperformance nur drei der fünf untersuchten Anlagen deutlich negative UBP ausweisen konnten, sind bei den Planwerten alle Anlagen deutlich negativ. Auffallend ist die starke Veränderung bei den Anlagen B und A. Diese Zunahme ist zu einem Teil auf die Annahme, dass bis 2035 alle Anlagen mit ZAV-Re vergleichbare Metallrückgewinnungsraten vorweisen sollen und zum anderen auf eine Zunahme des Fernwärmeabsatzes zurückzuführen.

Bei den CO2-eq können zwar alle Anlagen ihre Belastungen reduzieren, jedoch schaffen es nur zwei Anlagen auf negative Werte (Entlastungen). Bei den Anlagen, welche noch immer eine Netto-Belastung ausweisen, konnten die Belastungen allerdings stark reduziert werden. Bei der KVA C wurden aufgrund noch unsicherer Zukunftsplanung die gleichen Werte aus der aktuellen Umweltperformance (Kapitel [7.1.1\)](#page-29-2) eingetragen. Der einzige Unterschied besteht darin, dass die Flugasche anstatt mittels Flurec-, neu mit dem SwissZinc-Verfahren (Schwefelsäure) aufbereitet würde.

Der ENE der Planungswerte liegt bei allen fünf Anlagen über dem in der VVEA geforderten Mindestwert für Neuanlagen von 0.8. Die KVAs A (ENE: 0.97) und E (ENE: 1.10) erreichen knapp, resp. überschreiten sogar den Wert von 1.0. Werte über 1.0 sind möglich, da der ENE kein Wirkungsgrad ist, sondern eine dimensionslose Kennzahl, welche die Effizienz beschreibt, mit welcher eine KVA die im Abfall enthaltene Energie in nutzbare Energieformen wie Strom und Wärme umwandelt. Strom und Wärmeabgaben werden mit einem Faktor multipliziert und als Bezugsgrösse dient der untere Heizwert des Abfalls. Werte über 1.0 sind daher möglich, insbesondere beim Einsatz von Rauchgaskondensation, mit welcher auch die latente Wärme des Abgases genutzt werden kann.

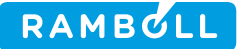

#### <span id="page-33-0"></span>**7.2.2 Planwerte KVA E**

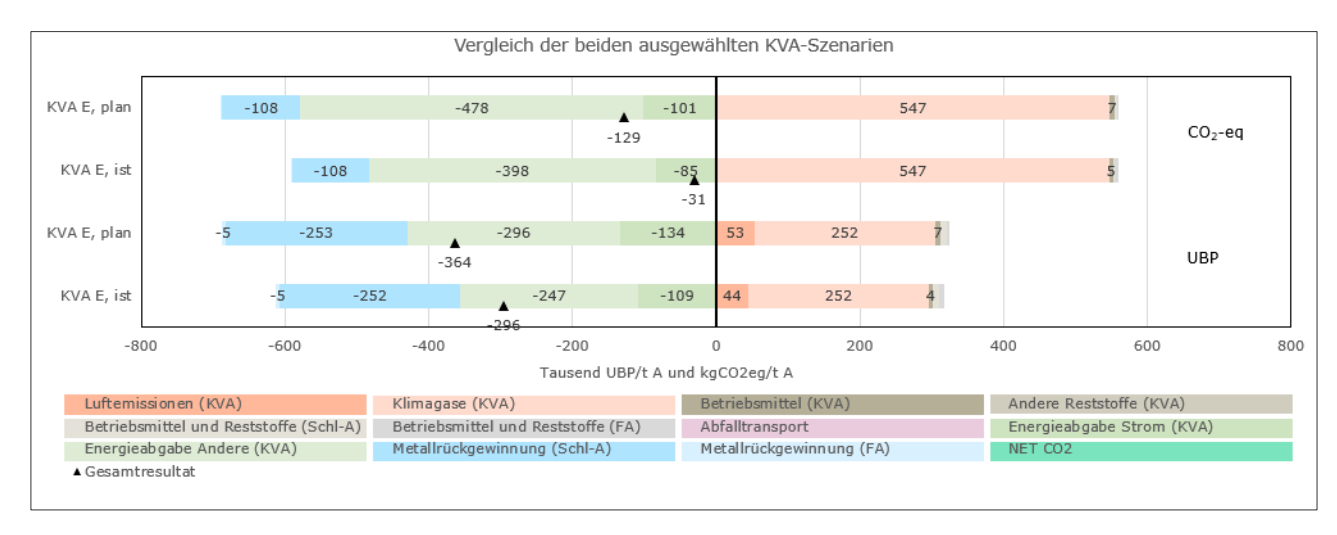

In [Abbildung 24](#page-33-1) sind die Ist- und Planwerte ab 2028 der Anlage E ersichtlich.

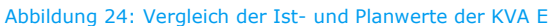

<span id="page-33-1"></span>Bei der Betrachtung der UBP wird ersichtlich, dass die Differenz hauptsächlich durch eine grössere Entlastung aus der Energieabgabe der KVA stammt (Strom und Andere). Gemäss Angaben der Anlagenbetreiber kann die Stromabgabe von 103'000 auf knapp 193'000 MWh/a fast verdoppelt werden. Dies führt zur dargestellten Entlastung von 25'000 UBP/t Abfall. Da auch die Abfallmenge von heute 250'000 t/a auf 360'000 t/a zunehmen soll, bewirkt diese Verdopplung nicht direkt eine Verdopplung der entlasteten UBP. Bei den anderen Energieabgaben (hauptsächlich Wärme) ist die zusätzliche Entlastung auf einen erhöhten Absatz von Fern- und Prozesswärme zurückzuführen. Die Fernwärme soll von 383'000 auf 667'000 MWh/a und die Prozesswärme von knapp 60'000 auf 100'000 MWh/a erhöht werden. Die kleine Zunahme bei der Metallrückgewinnung stammt vom Wegfall des kleinen Anteils an konventionell nass aufbereiteter Schlacke. In Zukunft soll 100% mit dem Verfahren der ZAV-Re aufbereitet werden. Die Zunahme der Luftemissionen ist auf den Unterschied zwischen den heutigen Messwerten und den zukünftig garantierten Emissionswerten zurückzuführen.

Bei den CO2-eq zeigt sich ein ähnliches Bild. Wie bereits in Kapitel [7.1.3](#page-30-0) festgestellt, verliert die Metallrückgewinnung bei der reinen CO<sub>2</sub>-Betrachtung an Bedeutung. Die Klimagase hingegen gewinnen an Wichtigkeit und dies führt dazu, dass das Gesamtergebnis nicht mehr so starke Entlastungen ausweist, wie noch bei den UBP. Um hier in Zukunft noch bessere Ergebnisse erzielen zu können, muss der Energieabsatz weiter ausgebaut und optimiert werden.

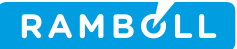

## <span id="page-34-0"></span>**7.2.3 Planwerte KVA D**

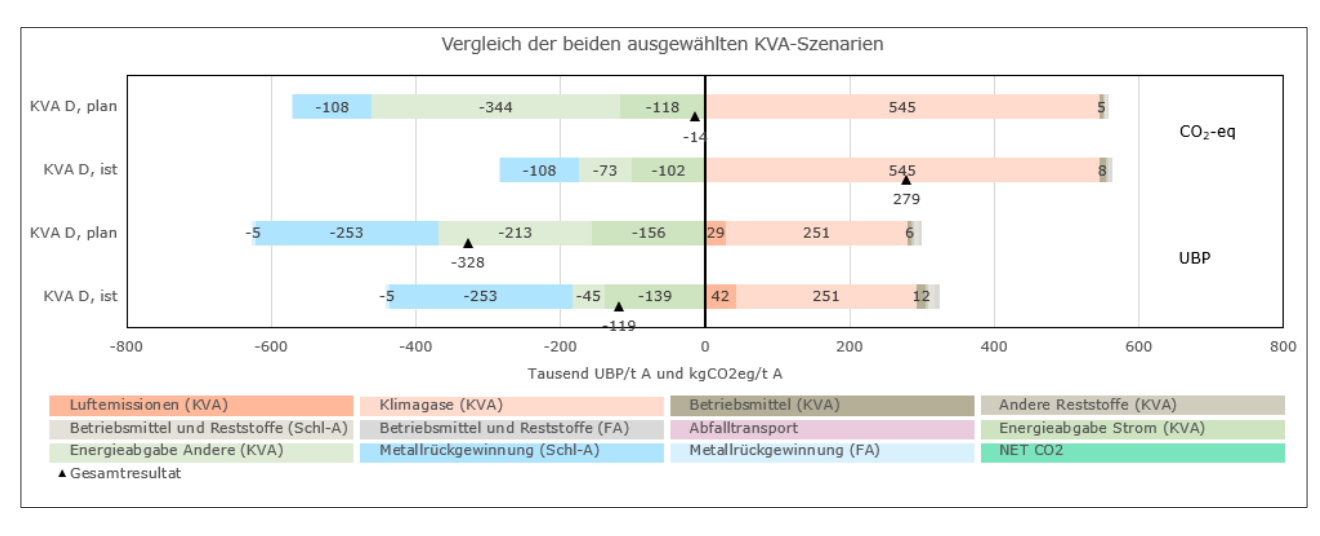

In [Abbildung 25](#page-34-2) sind die Ist- und Planwerte 2035 der Anlage D ersichtlich.

Abbildung 25: Vergleich der Ist- und Planwerte der KVA D

<span id="page-34-2"></span>Bei den UBP der Anlage D zeigt sich ein ähnliches Bild wie bei der Anlage E. Die Belastung durch Luftemissionen nimmt aufgrund einer erwarteten Reduktion der NOx-Emissionen leicht ab. Die zusätzliche Entlastung stammt aus dem massiven Ausbau der Fernwärme von heute 26'000 auf über 115'000 MWh/a. Die Energieabgabe aus Strom nimmt jedoch von 112'000 auf 75'000 MWh/a ab.

Betrachtet man die CO<sub>2</sub>-eq, so ergeben sich die gleichen Erkenntnisse wie im vorherigen Kapitel [7.2.2](#page-33-0) bereits angesprochen. Eine Zunahme der Relevanz von Klimagasen bei gleichzeitig abnehmender Wichtigkeit der Metallrückgewinnung.

## <span id="page-34-1"></span>**7.2.4 Planwerte KVA C**

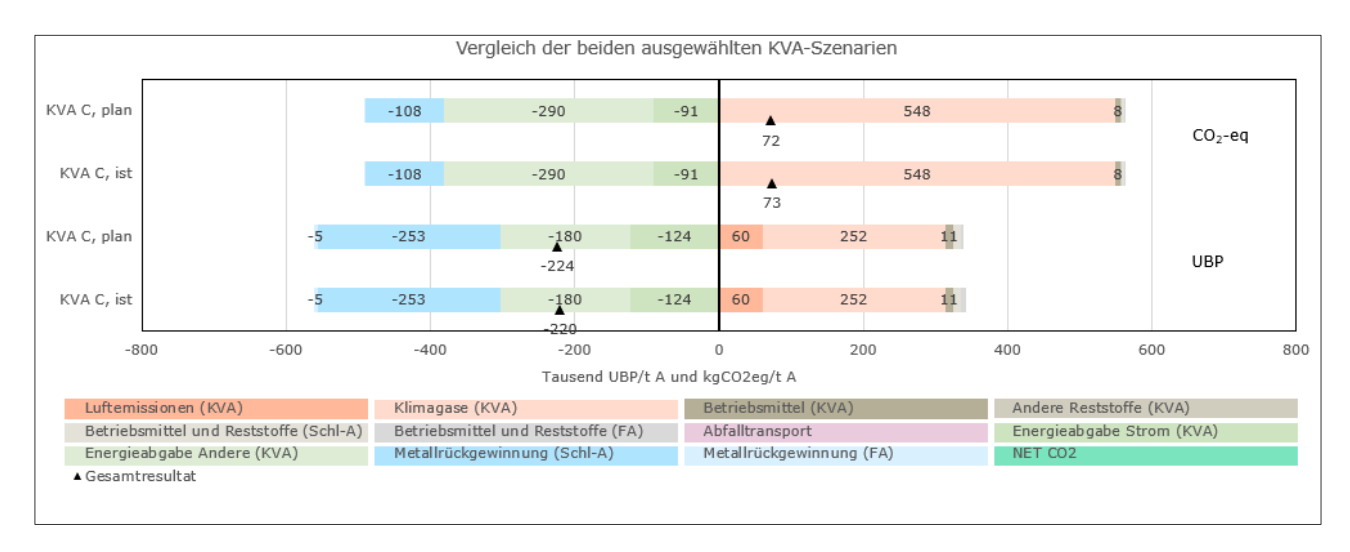

In [Abbildung 26](#page-34-3) sind die Ist- und Planwerte 2035 der Anlage C ersichtlich.

Abbildung 26: Vergleich der Ist- und Planwerte der KVA C

<span id="page-34-3"></span>Aufgrund der unklaren Zukunftsplanung der Anlage C, bilden die Planwerte noch die heutigen Werte ab. Einziger Unterschied ist die Umstellung bei der Flugaschenaufbereitung. Es wurde für alle Anlagen bei den Planwerten davon ausgegangen, dass auf das SwissZinc-Verfahren (Schwefelsäure) gewechselt wird.

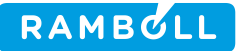

Die Unterschiede der Gesamtresultate für UBP von -220'000 auf -224'000 UBP/t Abfall stammt aus den geringeren Belastungen durch Betriebsmittel und Reststoffe der Flugaschenaufbereitung. Diese Belastungen nehmen von knapp 7'000 auf 3'000 UBP/t Abfall ab.

Bei den CO2-eq kann das Gleiche beobachtet werden. Durch eine Reduktion der Belastungen aus Betriebsmitteln und Reststoffen der Flugaschenaufbereitung von knapp 3 auf 2 kg CO<sub>2</sub>-eq/t Abfall kann das Gesamtresultat von 73 auf 72 kg CO<sub>2</sub>-eg/t Abfall reduziert werden.

#### <span id="page-35-0"></span>**7.2.5 Planwerte KVA B**

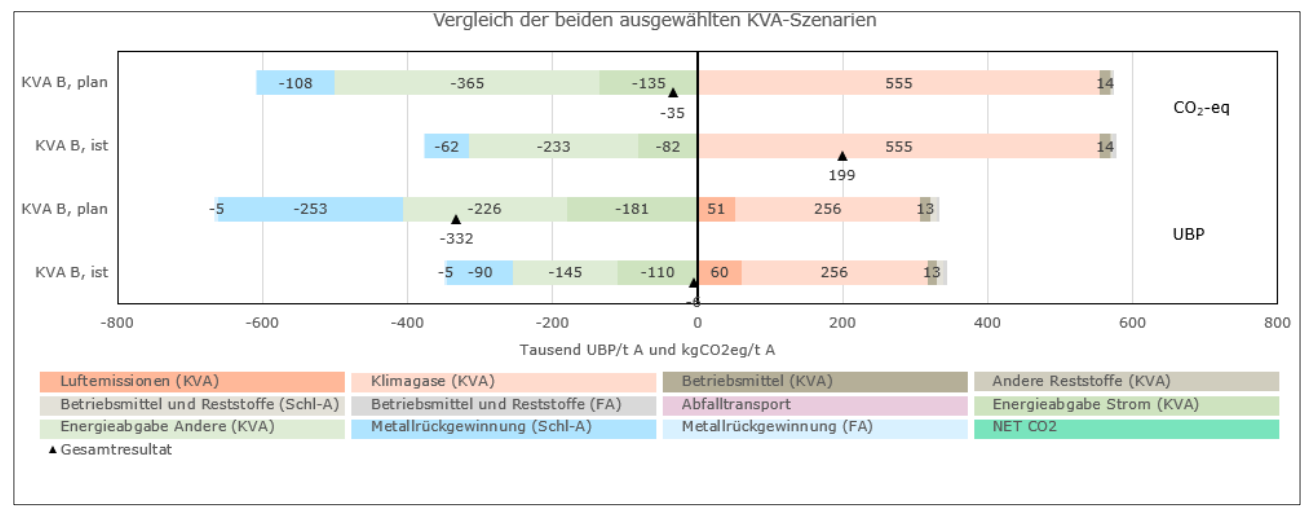

In [Abbildung 27](#page-35-1) sind die Ist- und Planwerte 2035 der Anlage B ersichtlich.

Abbildung 27: Vergleich der Ist- und Planwerte der KVA B

<span id="page-35-1"></span>Die KVA B kann sich hinsichtlich der UBP von der heutigen Belastung von 8'000 zu einer Entlastung von -333'000 UBP/t Abfall steigern. Diese grosse Veränderung ist auf mehrere Faktoren zurückzuführen. Einerseits wird erwartet, dass mit dem geplanten Neubau der KVA die Stromabgabe von 43'000 auf knapp 118'000 MWh/a und die Fernwärme von 93'000 auf 261'000 MWh/a gesteigert werden kann. Andererseits wird davon ausgegangen, dass bis im Jahr 2035 die Metallrückgewinnungsraten aller Anlagen mit den heutigen Werten des ZAV-Re Verfahrens vergleichbar sind. Durch die zusätzliche Metallrückgewinnung steigt die entsprechende Entlastung von -77'000 UBP/t Abfall auf den gleichen Wert der bereits besprochenen Anlagen E, D und C von knapp -253'000 UBP/t Abfall. Die Abfallmenge soll sich von heute knapp 95'000 auf etwa 160'000 t/a erhöhen. Die geringeren Luftemissionen stammen von einer erwarteten Reduktion der NOx-Emissionen von knapp 70 auf 40 mg/Nm<sup>3</sup> 11% O<sub>2</sub> tr.

Bei den CO2-eq zeigen sich die gleichen Entwicklungen wie bei den anderen Anlagen. Die restlichen Veränderungen decken sich mit den Erkenntnissen der UBP.

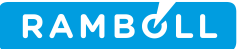

#### <span id="page-36-0"></span>**7.2.6 Planwerte KVA A**

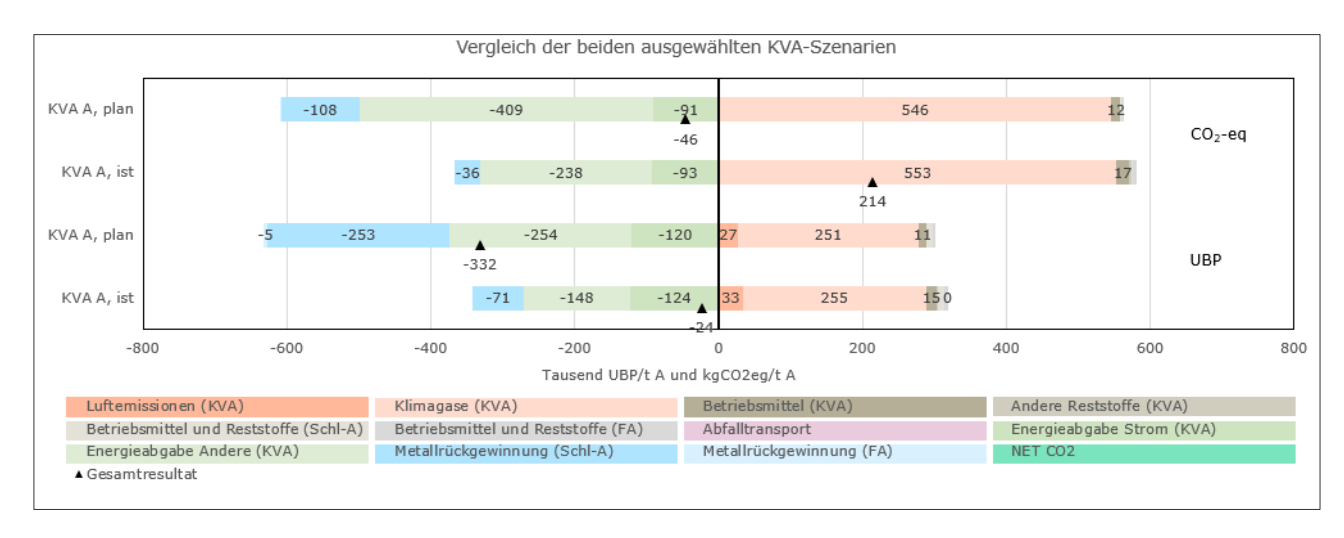

In [Abbildung 28](#page-36-1) sind die Ist- und Planwerte ab 2038 der Anlage A ersichtlich.

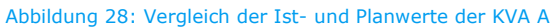

<span id="page-36-1"></span>Bei der Anlage A zeigt sich ein ähnliches Bild wie bei der Anlage B. Die extreme Zunahme der Netto-Entlastung von knapp 297'000 UBP/t Abfall stammt hauptsächlich aus einer erhöhten Fernwärmeabgabe und effizienteren Metallrückgewinnung. Die Fernwärme soll von heute 200'000 auf knapp 340'000 MWh/a gesteigert werden. Bei der Metallrückgewinnung wird auch hier davon ausgegangen, dass bis im Jahr 2038 die gleiche Effizienz wie heute bereits beim Verfahren der ZAV-Re erreicht werden kann. Bei der Anlage A wird von einer gleichbleibenden Abfallmenge von 190'000 t/a ausgegangen. Die Luftemissionen sinken aufgrund einer erwarteten Reduktion der NO<sub>x</sub>-Emissionen von heute 65 auf 40 mg/Nm<sup>3</sup> 11% O<sub>2</sub> tr.

Bei den CO<sub>2</sub>-eq zeigen sich die gleichen Entwicklungen wie bei den anderen Anlagen-eine Zunahme der Relevanz von Klimagasen bei gleichzeitig abnehmender Wichtigkeit der Metallrückgewinnung. Die restlichen Veränderungen decken sich mit den Erkenntnissen der UBP.

#### <span id="page-37-0"></span>**7.3 Gegenüberstellung mit Resultaten des Monitoring-Berichts des VBSA 2020**

Zur Plausibilisierung wurden die Ergebnisse aus dem Tool mit Werten aus dem Monitoring-Bericht zur CO2-Branchenvereinbarung für das Jahr 2020 verglichen. Die CO2-Vereinbarung liefert Vergleichswerte zu den CO2-eq und der ENE.

#### <span id="page-37-1"></span>**7.3.1 Vergleich CO2-eq**

Der Vergleich der CO2-Daten ist in [Tabelle 1](#page-37-2) dargestellt. Bei gelb hinterlegten Feldern liegen grössere Abweichungen vor, welche im Anschluss plausibilisiert werden.

<span id="page-37-2"></span>Tabelle 1: Vergleich der CO2-eq zwischen dem neuen Bewertungstool und der CO2-Vereinbarung aus dem Jahr 2020. Gelb markierte Zellen weisen eine Abweichung > 0.03 t CO2-eq/t Abfall auf und werden nachfolgend plausibilisiert.

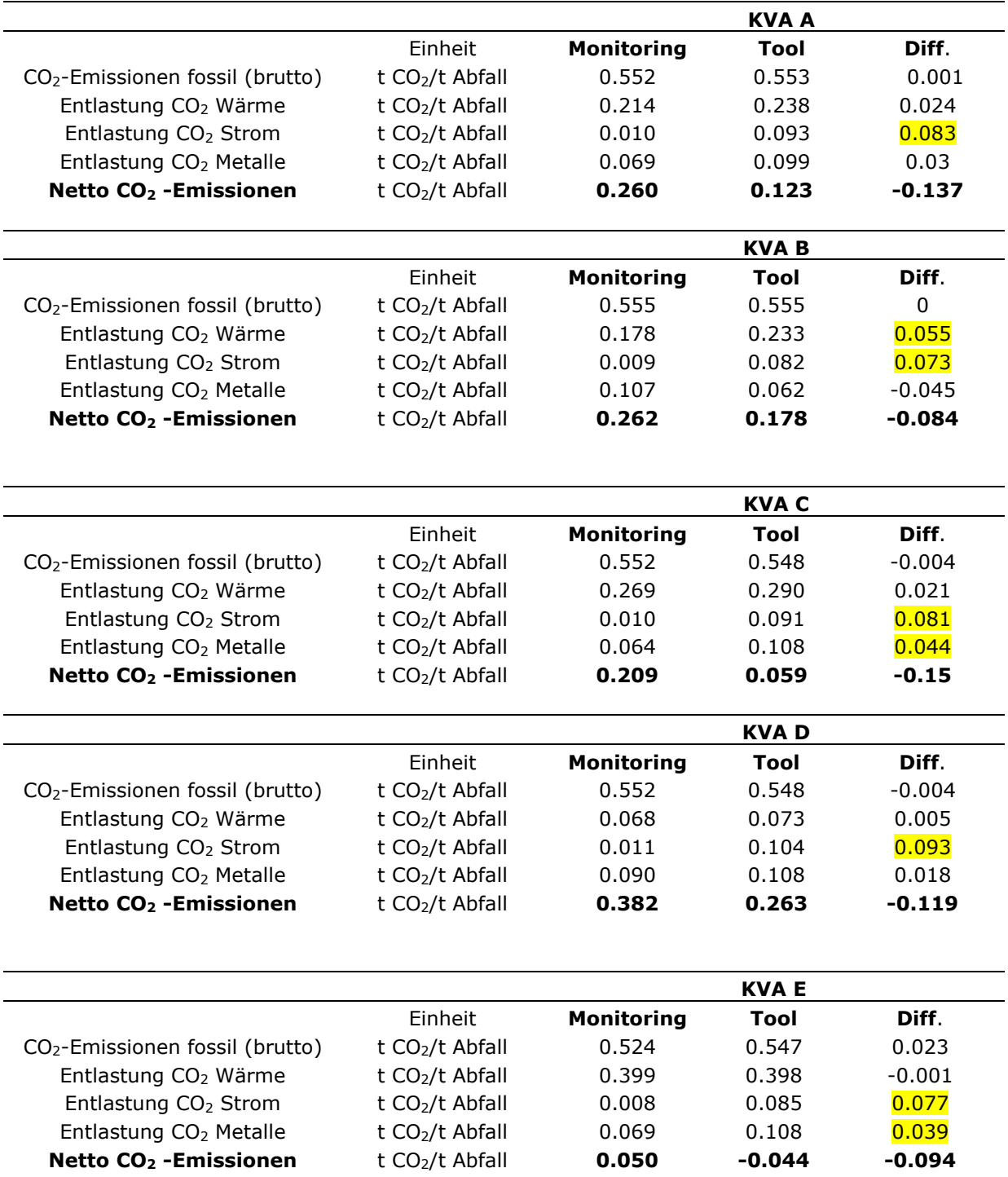

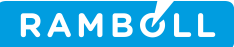

Erwartungsgemäss resultiert das Tool in einer höheren Substitutionsleistung für *Strom*. Die Differenz stammt aus der unterschiedlichen Berechnung der CO<sub>2</sub> Boni aus Strom. Im Tool wird der Strom pro Jahreszeit unterschiedlich bewertet. Im Winter, Frühling und Herbst wird mit gewissen Anteilen EU-Produktionsmix, während im Sommer mit einem reinen CH-Produktionsmix gerechnet wird. Da der EU-Produktionsmix eine höhere Umweltbelastung verursacht, wird bei dessen Substitution eine grössere Entlastung erreicht. Dies führt zu den in Tabelle 1 ersichtlichen Unterschieden.

Auch die Differenz der Substitutionsleistung für Metalle wurde erwartet. Bei vier von fünf Anlagen besteht eine grosse Differenz. Grund dafür ist die einheitliche Abfalldefinition im Tool. Da für alle Anlagen die gleiche Abfallzusammensetzung angenommen wurde, werden gewisse Anlagen besser und andere schlechter bewertet, als dies mit dem effektiv angelieferten Abfall der Fall wäre. Bei der KVA B konnte beispielsweise durch die erhaltenen Daten herausgefunden werden, dass der Anteil Fe im Abfall höher sein muss als dies im standardisierten Abfall des Tools angenommen wird. Sind die Werte im Tool tiefer als in der CO2-Vereinbarung, so sind die im Tool hinterlegten standardisierten Metallgehalte des Abfalls tiefer als die in Wirklichkeit Vorliegenden. Bei höheren Werten des Bewertungstools ist das Gegenteil der Fall. Dies bedeutet, dass die Anlagen E, D und C hinsichtlich Entlastung aus Metallrückgewinnung mit dem Verfahren der ZAV-Re im Tool besser bewertet werden als beim CO<sub>2</sub>-Monitoring und die Aufbereitungsverfahren der Anlagen B und A dementsprechend schlechter.

Beim *Bonus CO<sub>2</sub> Wärme* liegt nur bei der Anlage B ein Wert mit einer Differenz > 0.03 t CO<sub>2</sub>-eq/t Abfall vor. Bei genauerer Betrachtung der zugrundeliegenden Angaben der VBSA-Werte wurde ersichtlich, dass bei der VBSA mit einem Wärmeabsatz von 74'540 MWh/a gerechnet wurde. Im Tool wurden die aktuellen Daten aus dem Jahr 2021 hinterlegt und ein Wärmeabsatz von 99'171 MWh/a angegeben. Diese Differenz von knapp 30% deckt sich mit den unterschiedlichen CO<sub>2</sub>-Boni. Beim Vergleich der Daten aus dem Monitoring-Bericht fällt auf, dass die Brutto-CO<sub>2</sub>-Emissionen der KVA E um knapp 0.03 t CO<sub>2</sub>-eq/t Abfall von den anderen Anlagen abweichen.

## <span id="page-38-0"></span>**7.3.2 Vergleich ENE**

In [Tabelle 2](#page-38-1) ist eine Gegenüberstellung der ENE-Daten zwischen dem Bewertungstool und der CO2-Vereinbarung zu sehen. Bei gelb hinterlegten Feldern liegen grössere Abweichungen vor, welche im Anschluss plausibilisiert werden.

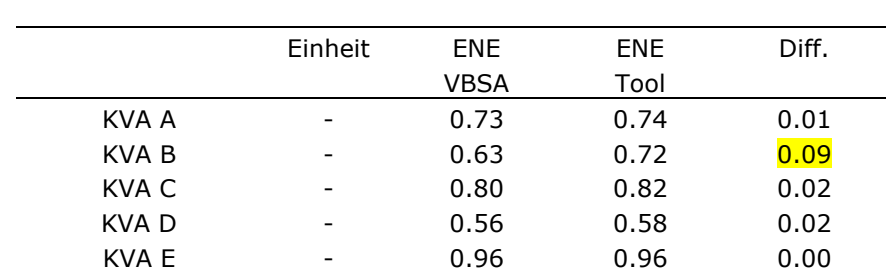

<span id="page-38-1"></span>Tabelle 2: Vergleich der ENE zwischen dem neuen Bewertungstool und der CO2-Vereinbarung aus dem Jahr 2020. Die gelb markierte Zelle weist eine Abweichung > 0.02 auf und wird nachfolgend plausibilisiert.

Die einzige Abweichung der ENE > 0.02 liegt bei der Anlage B vor. Diese Abweichung geht auf die in Kapitel [7.3.1](#page-37-1) angesprochene Differenz beim Wärmeabsatz zurück. Der im Tool höhere Wert für den Wärmeabsatz wirkt sich positiv auf die ENE aus. Die kleinen Abweichungen der anderen Anlagen sind auf kleine Differenzen der Angaben zum Wärme- und Stromabsatz zurückzuführen.

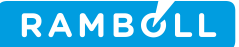

# <span id="page-39-0"></span>**AUSBLICK/OFFENE PUNKTE**

Im Rahmen dieses Projekts gab es immer wieder Verbesserungsvorschläge und Anliegen, welche grösstenteils berücksichtigt werden konnten. Nichtsdestotrotz gab es einige Punkte, welche aufgrund fehlender Zeit (noch) nicht im Tool implementiert werden konnten. Nachfolgend eine Liste der noch offenen Punkte:

- Druckluft beim Energiebezug der Schlackenaufbereitungsverfahren hinzufügen
	- $\circ$  Druckluftmenge in m<sup>3</sup>/a
	- o Stromverbrauch durch Druckluftkompressor in MWh/a
- Zurückgewonnener Gips aus Schlackenaufbereitung als Substitutionspunkt hinzufügen
	- o Substituierter Rohstoff: herkömmlich hergestellter Gips

Abhängig vom Entscheid der Aufsichtsbehörde werden die hier aufgelisteten Punkte in einer zukünftigen Revision des Tools implementiert.

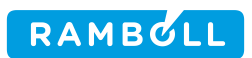

# **9. LITERATURVERZEICHNIS**

<span id="page-40-0"></span>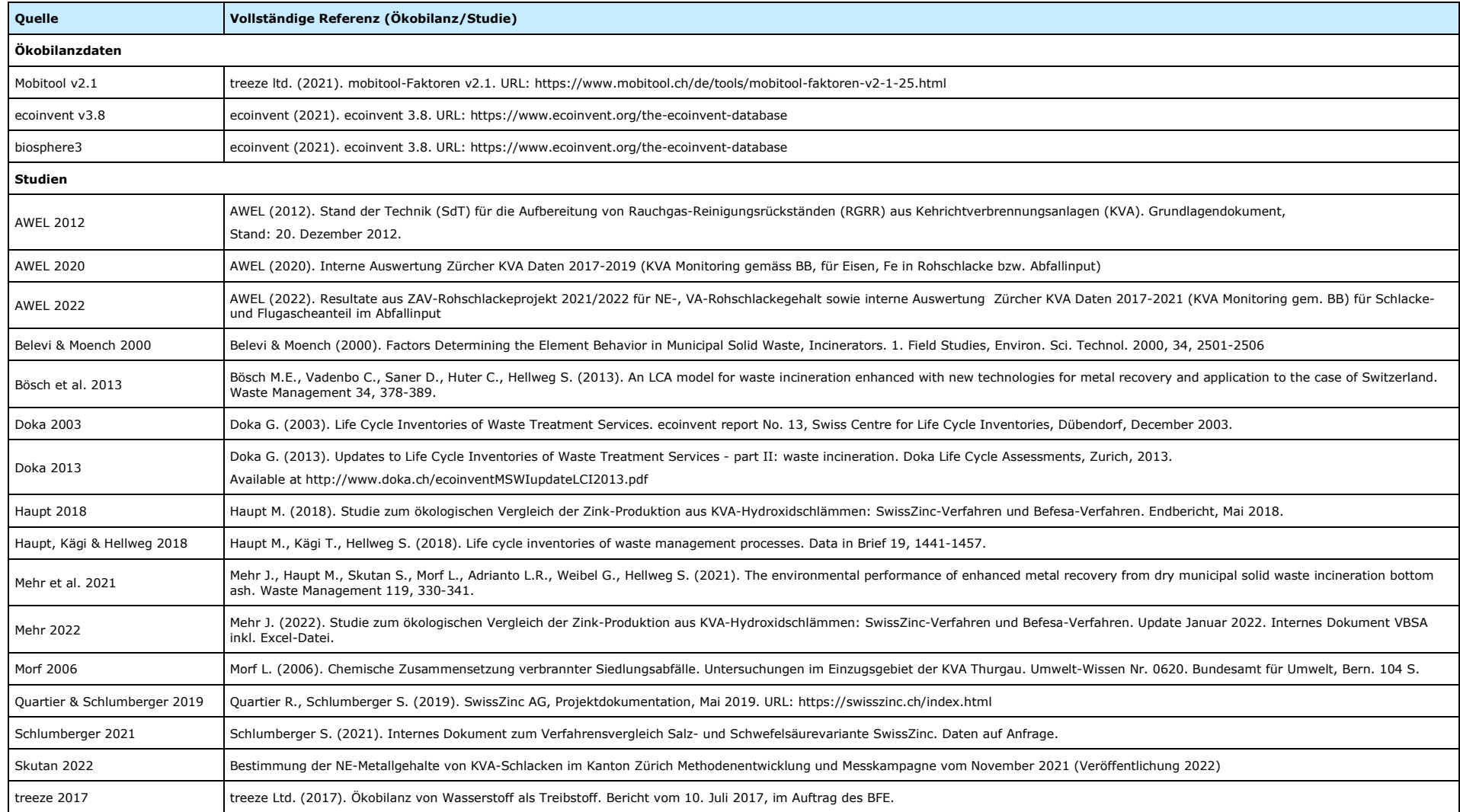